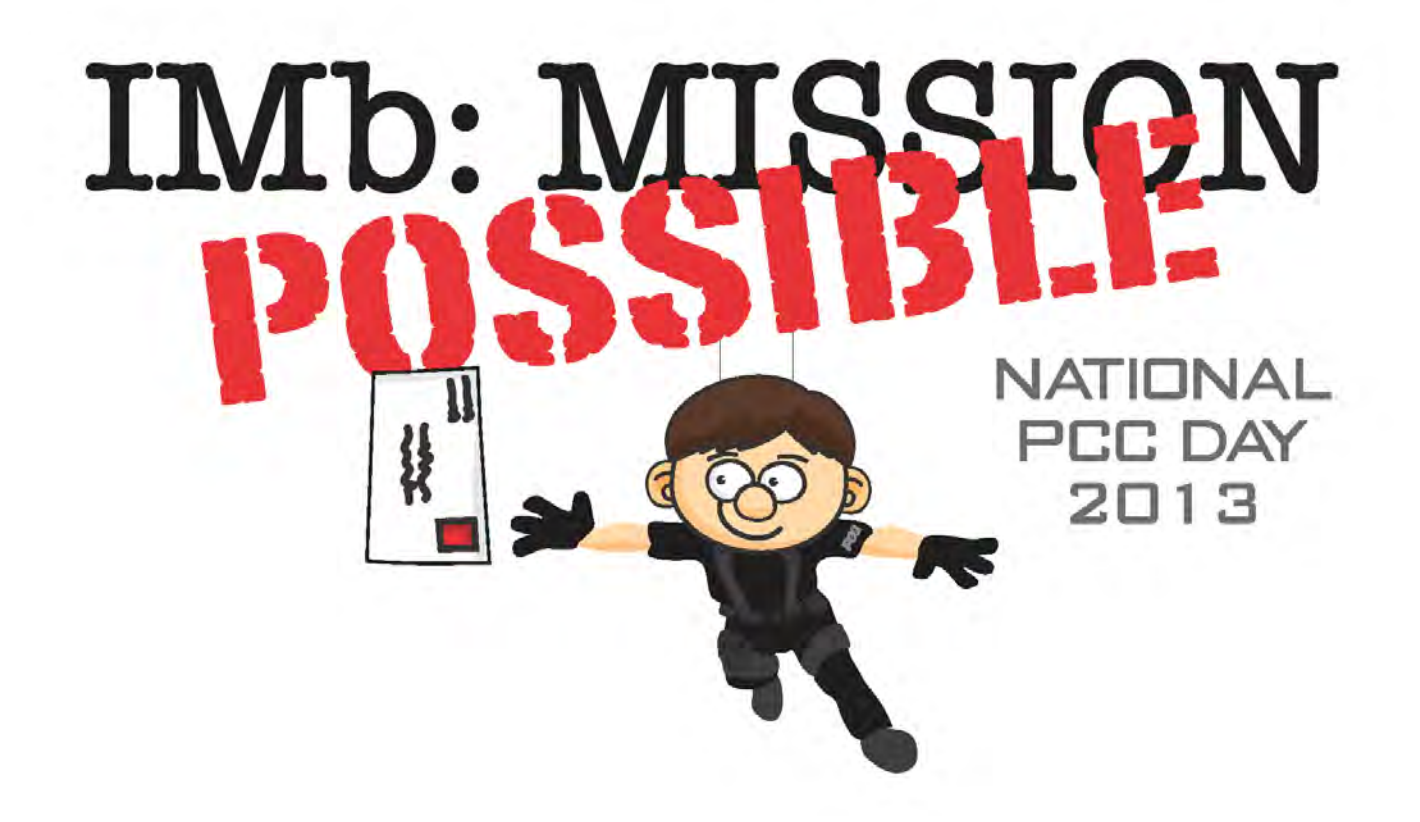

**Getting Started: Full Service For New Users**

National PCC Day

September 18, 2013

Intelligent Mail uses information-rich barcodes and electronic documentation, providing valuable services that enhance business operations such as marketing, financials and customer support.

### 

**Intelligent Mail barcode (IMb)**

**Intelligent Mail Tray barcode (IMtb)**

**Intelligent Mail Container barcode (IMcb)**

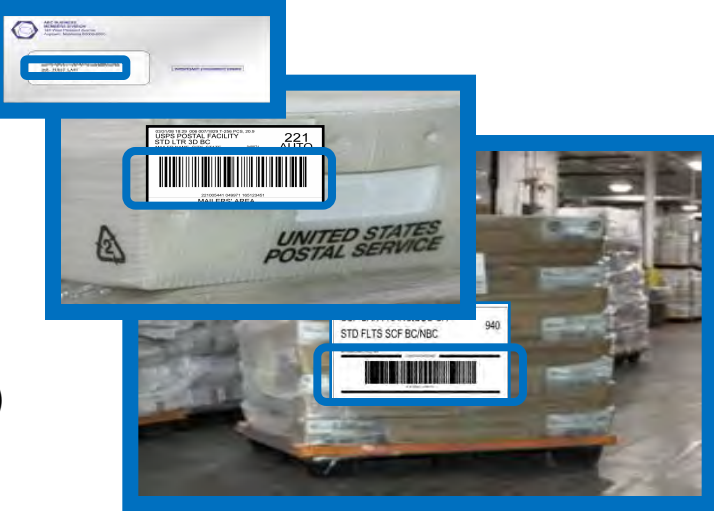

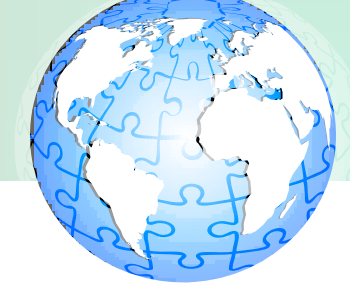

- The following mail classes and processing categories can qualify for Intelligent Mail:
	- First-Class Mail® letters and flats
	- Standard Mail® letters and flats
	- Periodicals letters and flats
	- Bound Printed Matter flats
	- Reply Mail
		- Qualified Business Reply Mail™ (QBRM)
		- Permit Reply Mail (PRM)

### Basic and Full-Service

Two Intelligent Mail service levels are available with the use of the Intelligent Mail barcode. There are different requirements and benefits associated with each service option.

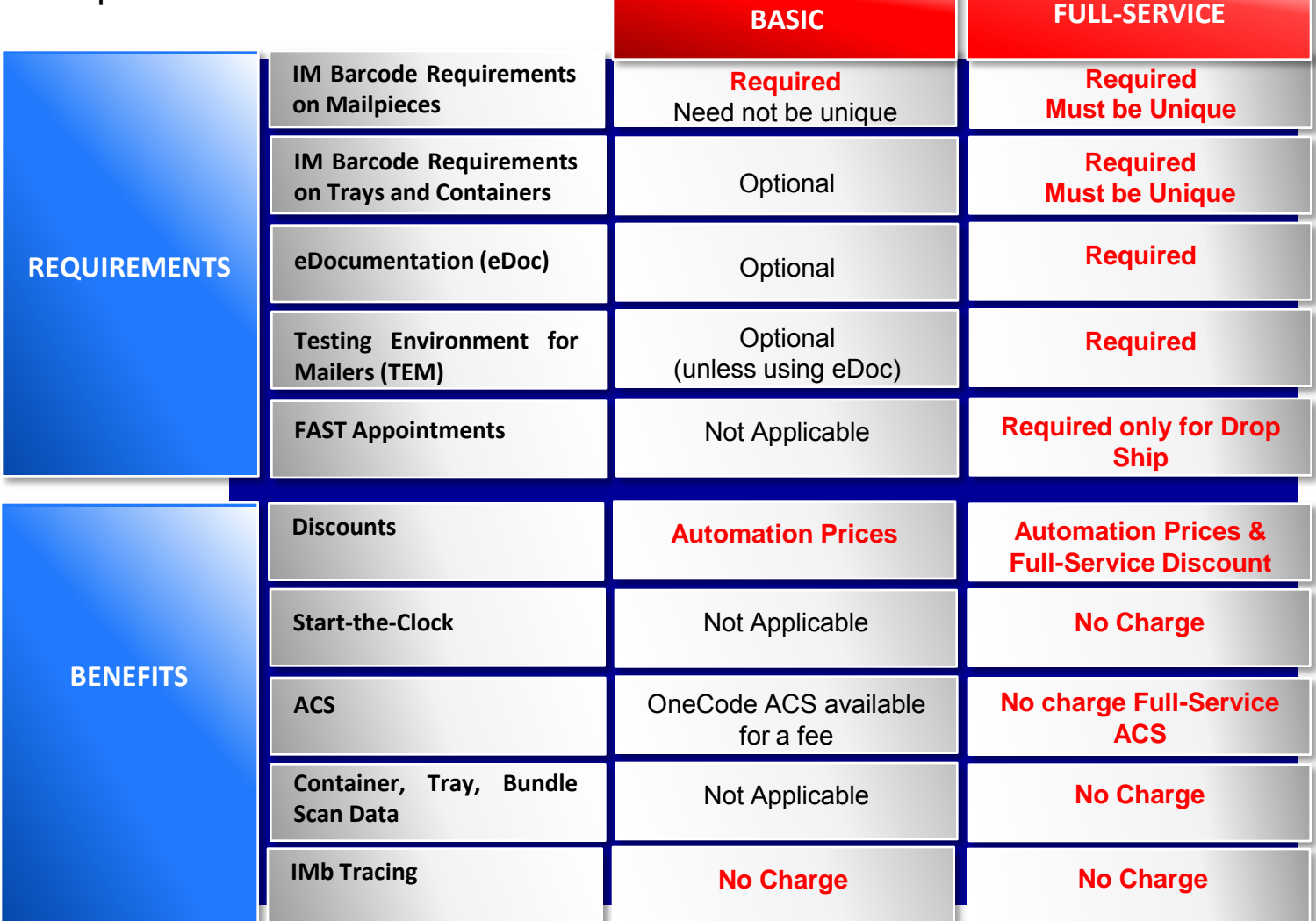

### Basic and Full-Service

Two Intelligent Mail service levels are available with the use of the Intelligent Mail barcode. There are different requirements and benefits associated with each service option.

**BASIC FULL-SERVICE**

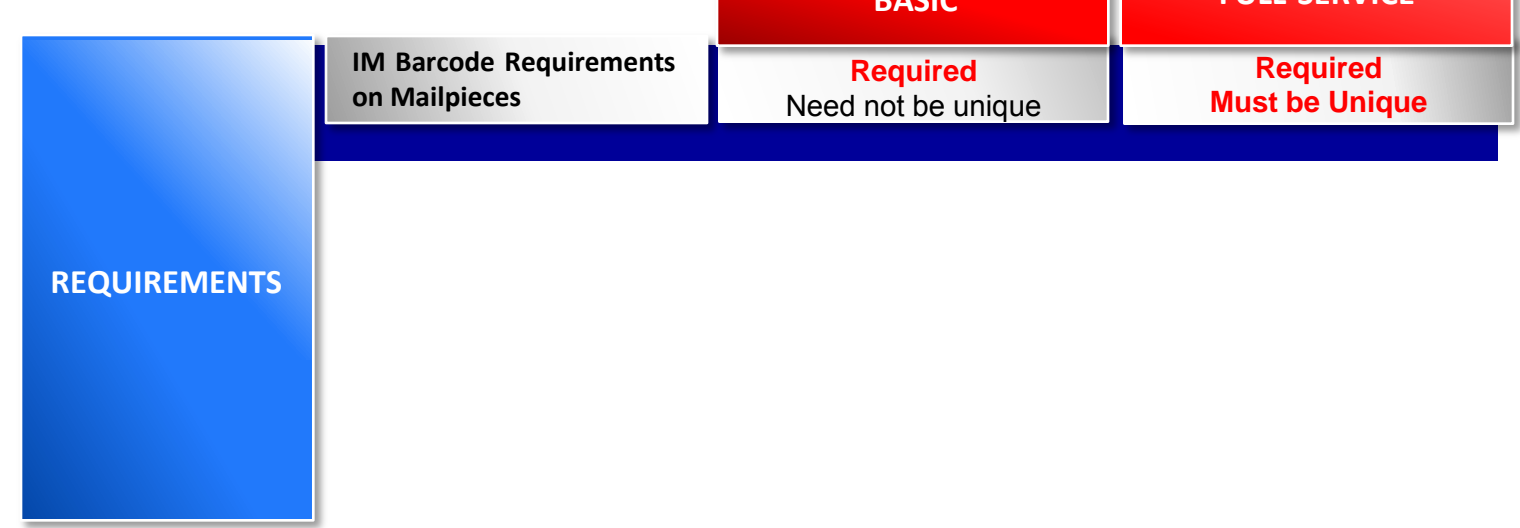

### Description of the IMb

# **I N T E L L I G E N T M A I L B A R C O D E**وإوادال للإسليليا فليزا للاردا لوادا فوازوا الورد استانتارين

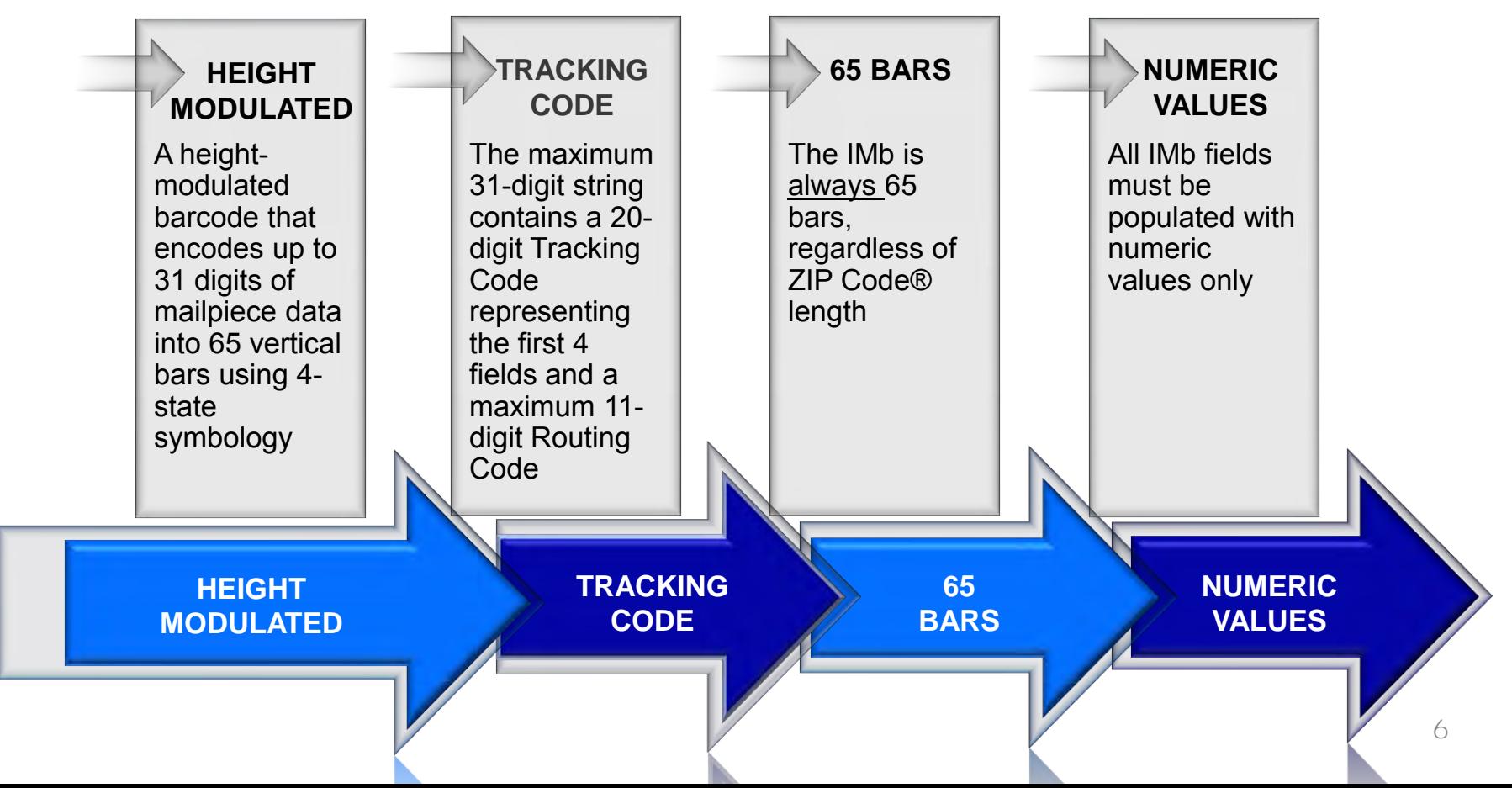

### die 1999 (1999) 1999) [1999] [1999] [1999] [1999] [1999] [1999] [1999] [1999] [1999] [1999] [1999] [

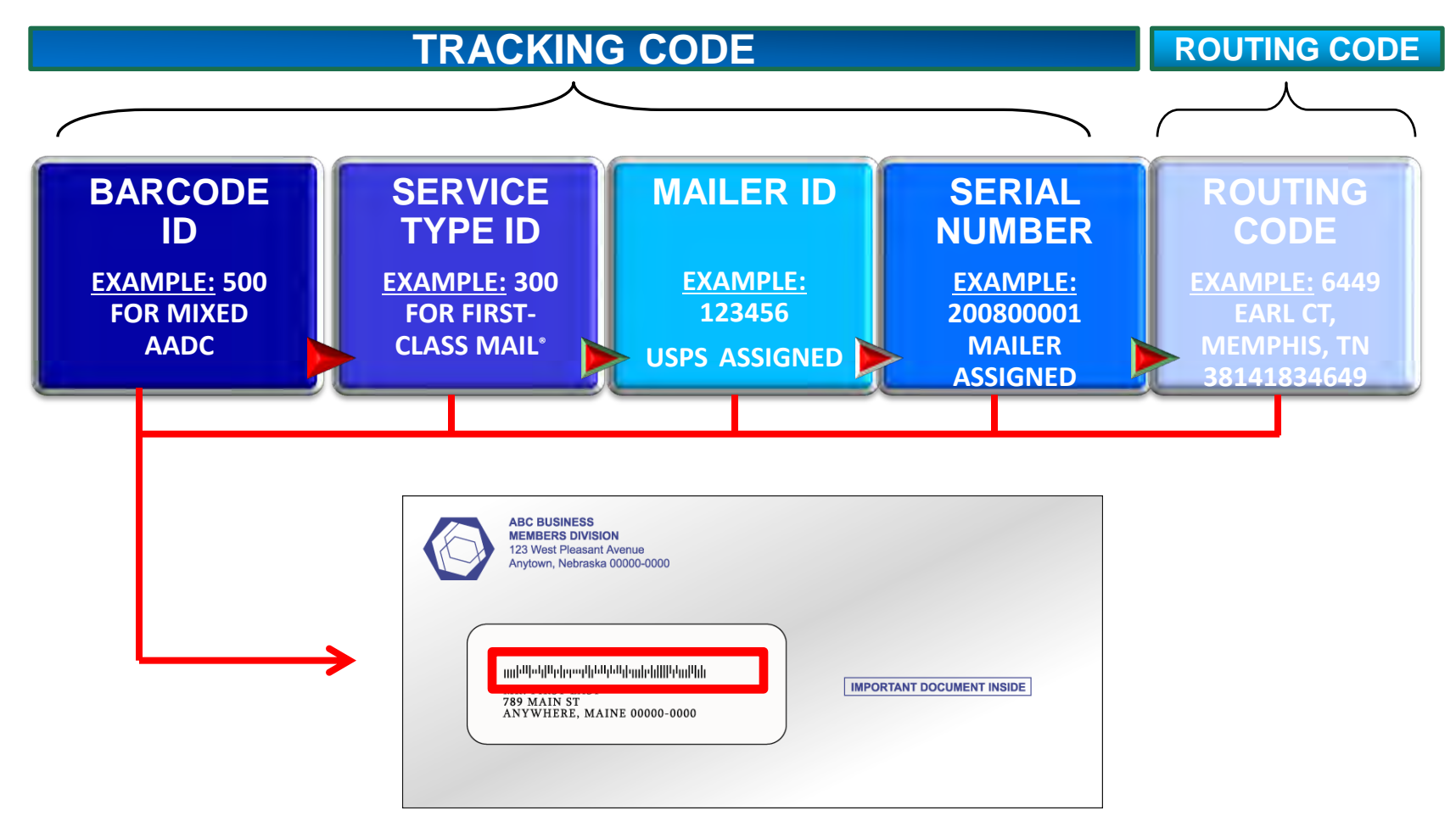

### Summary of Intelligent Mailpiece Barcode

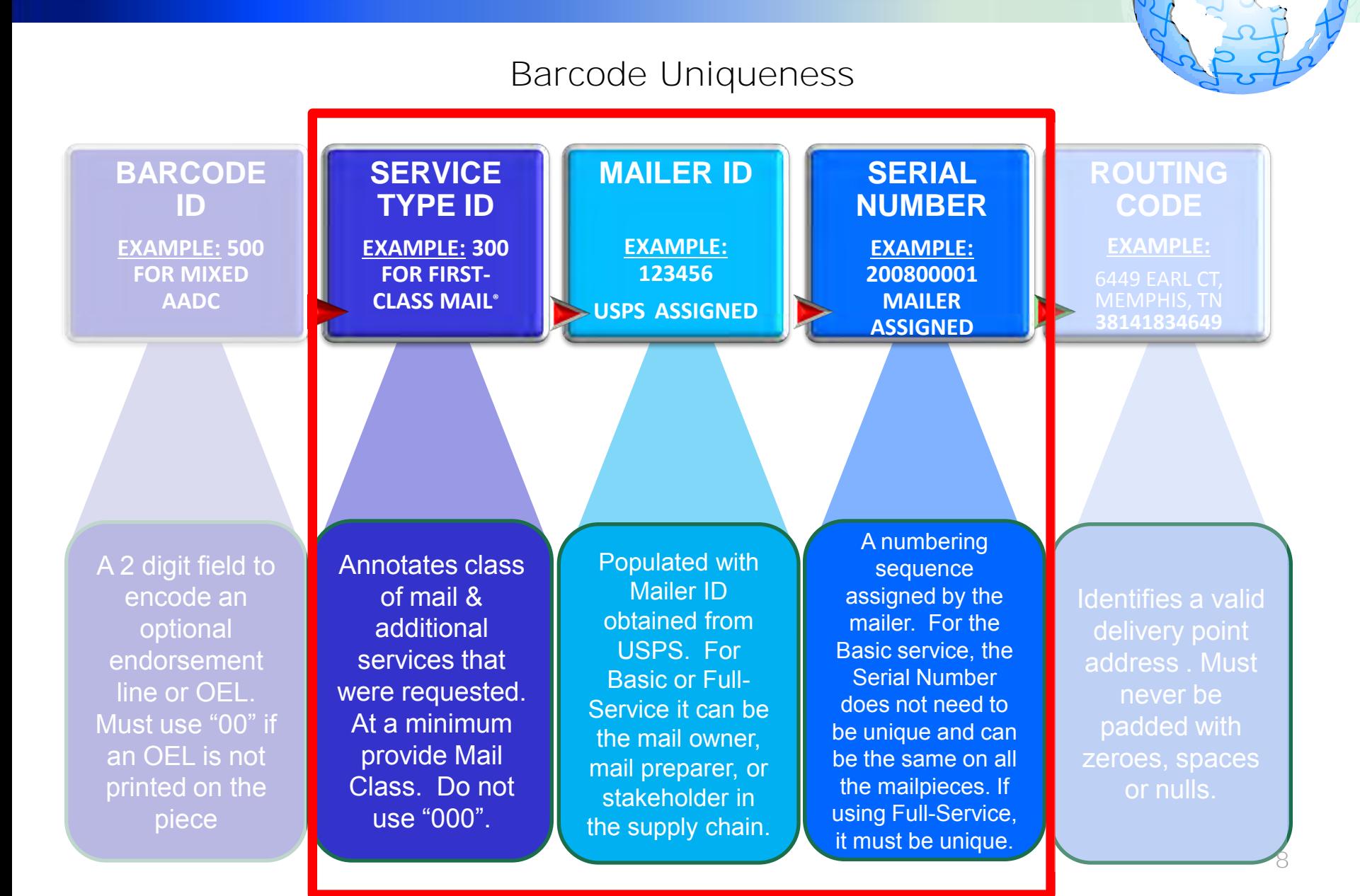

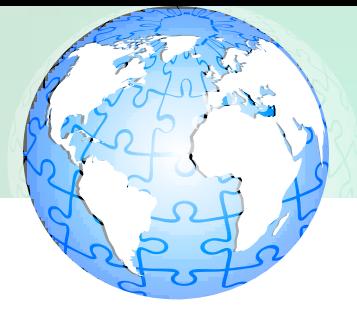

- Barcode Uniqueness
	- Mailers choose the serial number to use in each IMb
	- Uniqueness is determined by the Mailer ID and Serial Number, **in conjunction with** the class of mail as indicated by the Service Type ID
	- Full-Service mailers **must** use unique IMbs

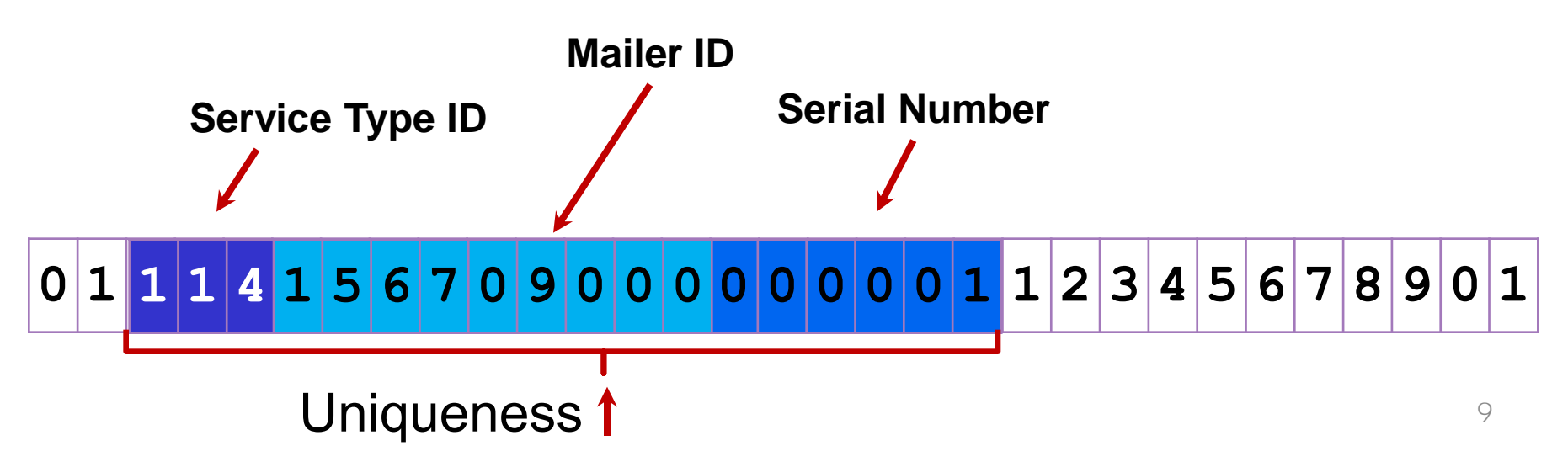

### Basic and Full-Service

Two Intelligent Mail service levels are available with the use of the Intelligent Mail barcode. There are different requirements and benefits associated with each service option.

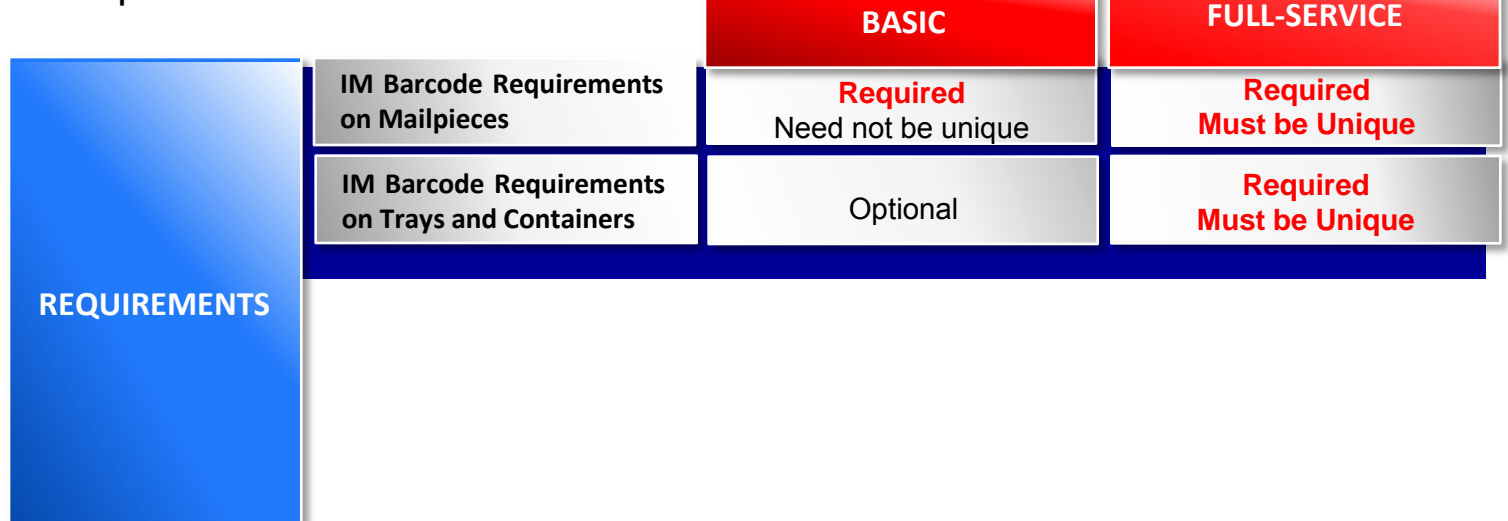

### Unique Intelligent Mail Tray Barcode for Handling Units (IMtb)

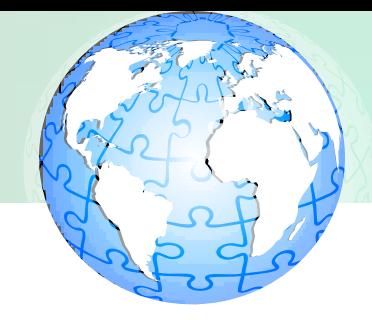

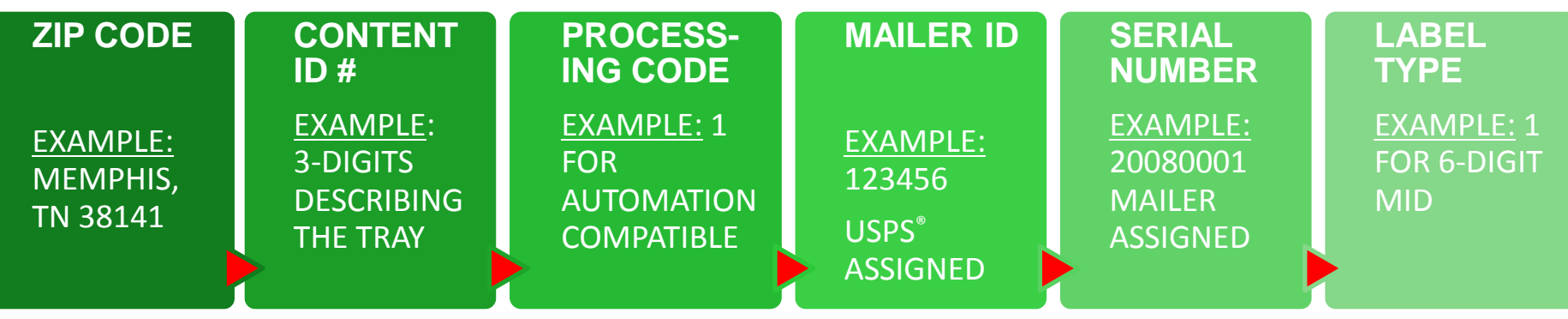

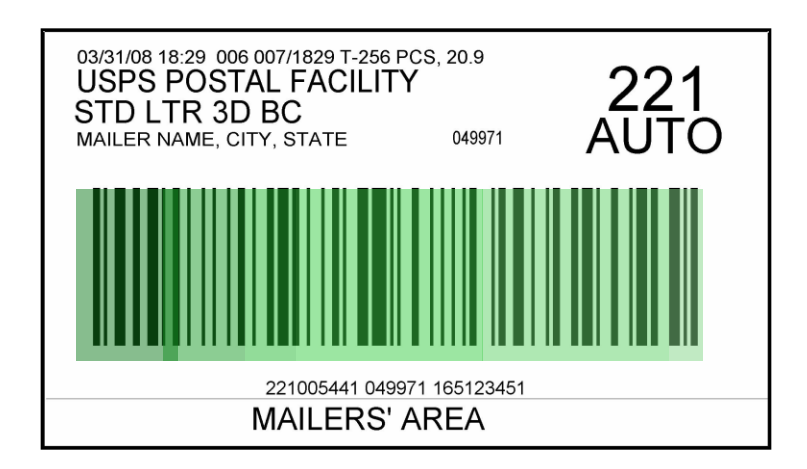

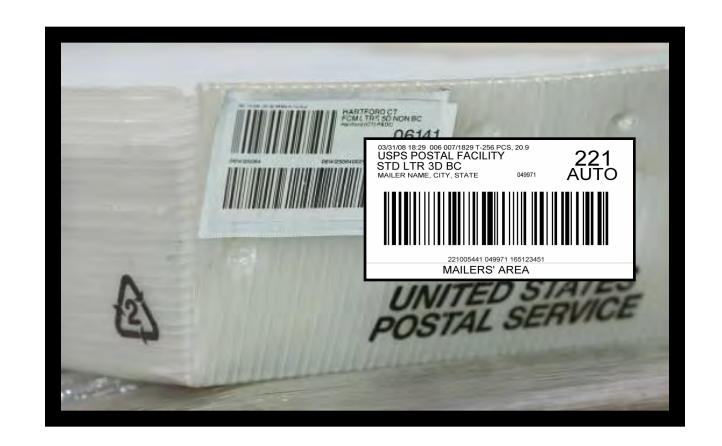

Under the Full-Service option, mailers are required to use a unique Intelligent Mail® tray barcode on all handling units (trays or sacks) and keep this barcode unique for 45 days.

### Intelligent Mail Tray Barcodes on Handling Units (IMtb)

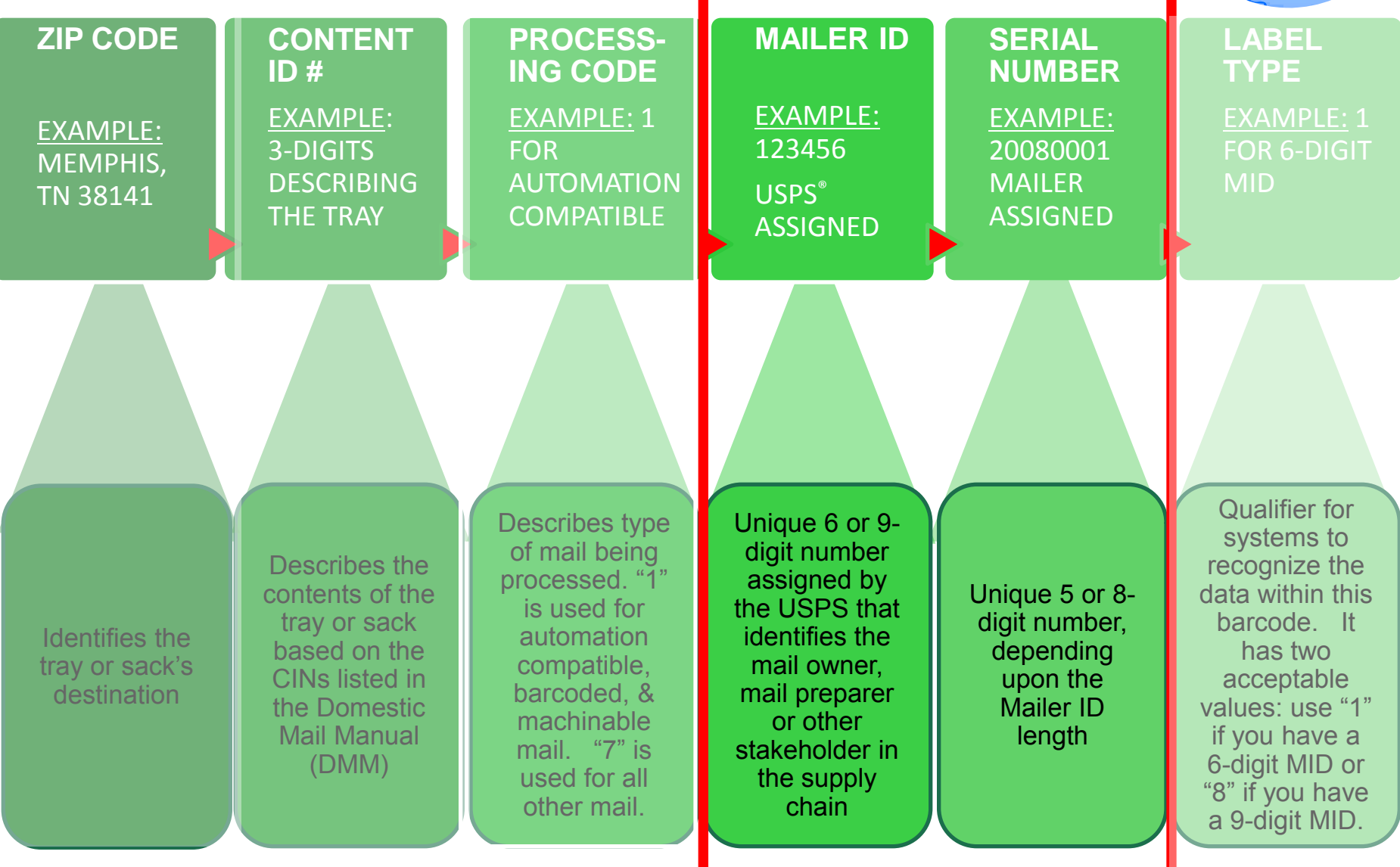

Barcode Uniqueness

# Unique Intelligent Mail Container Barcodes (IMcb)

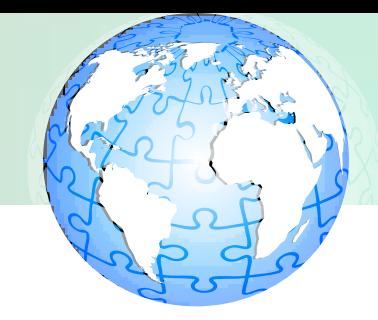

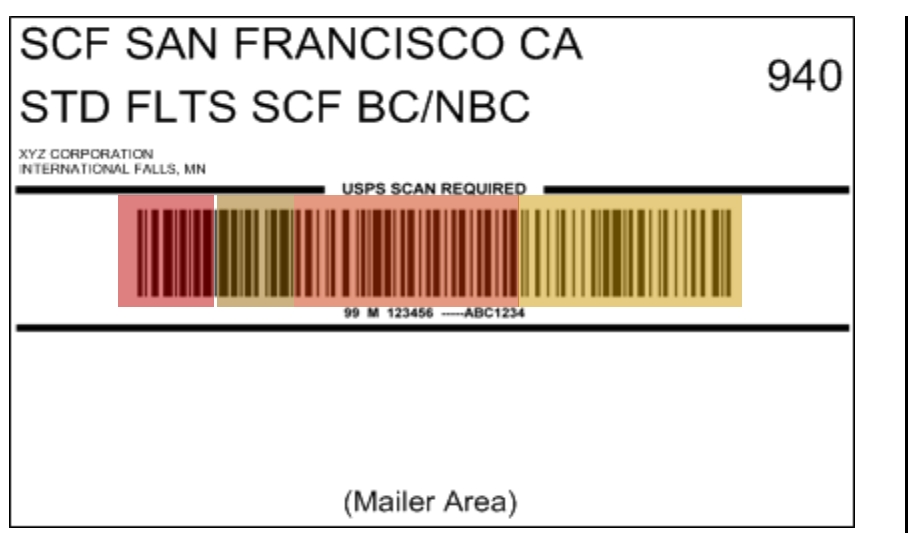

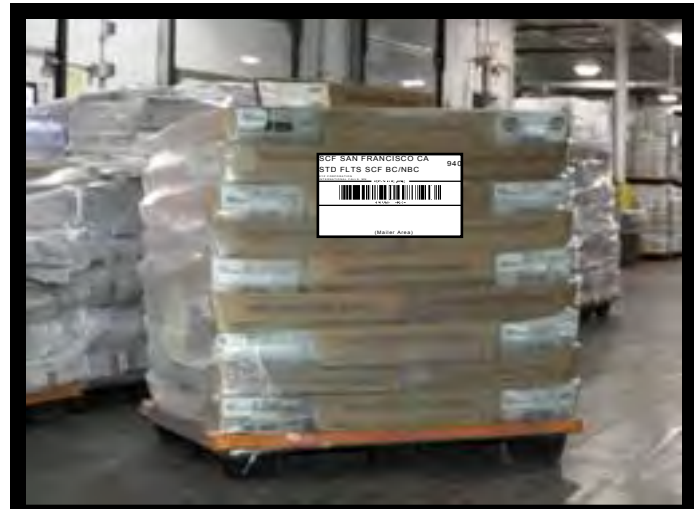

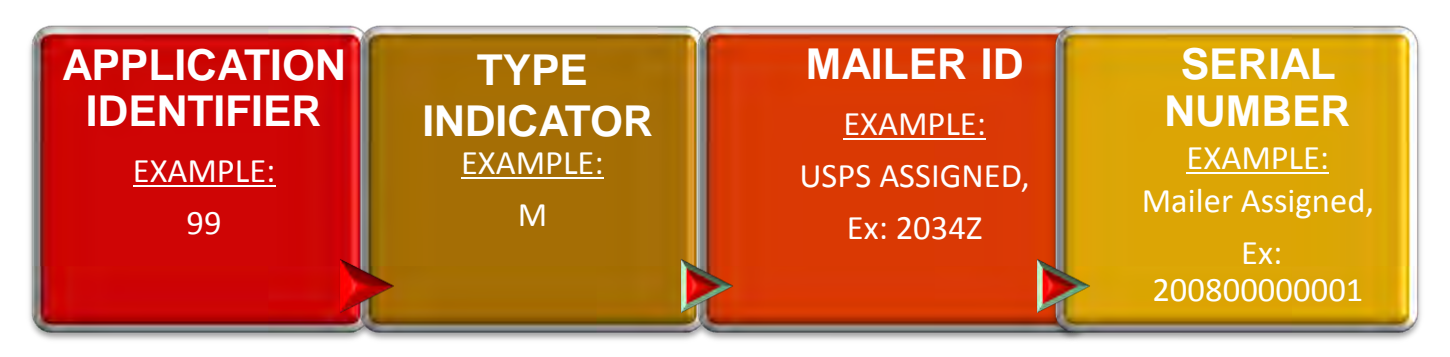

13 Under the Full-Service option mailers are required to use a unique Intelligent Mail® container barcode on the Intelligent Mail® container placard and keep this barcode unique for 45 days.

### Summary of Intelligent Mail Container Barcodes (IMcb)

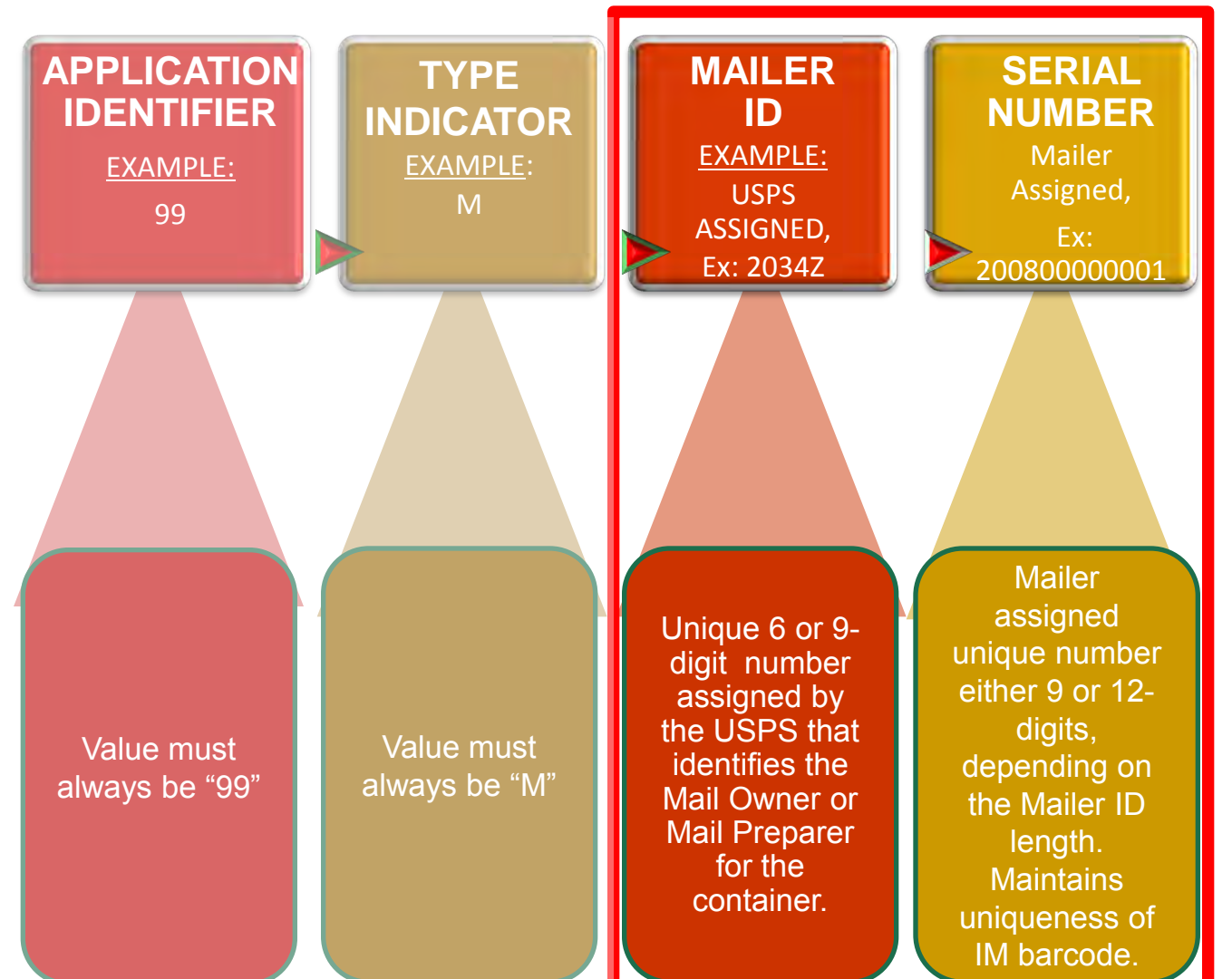

Barcode Uniqueness

### Basic and Full-Service

Two Intelligent Mail service levels are available with the use of the Intelligent Mail barcode. There are different requirements and benefits associated with each service option.

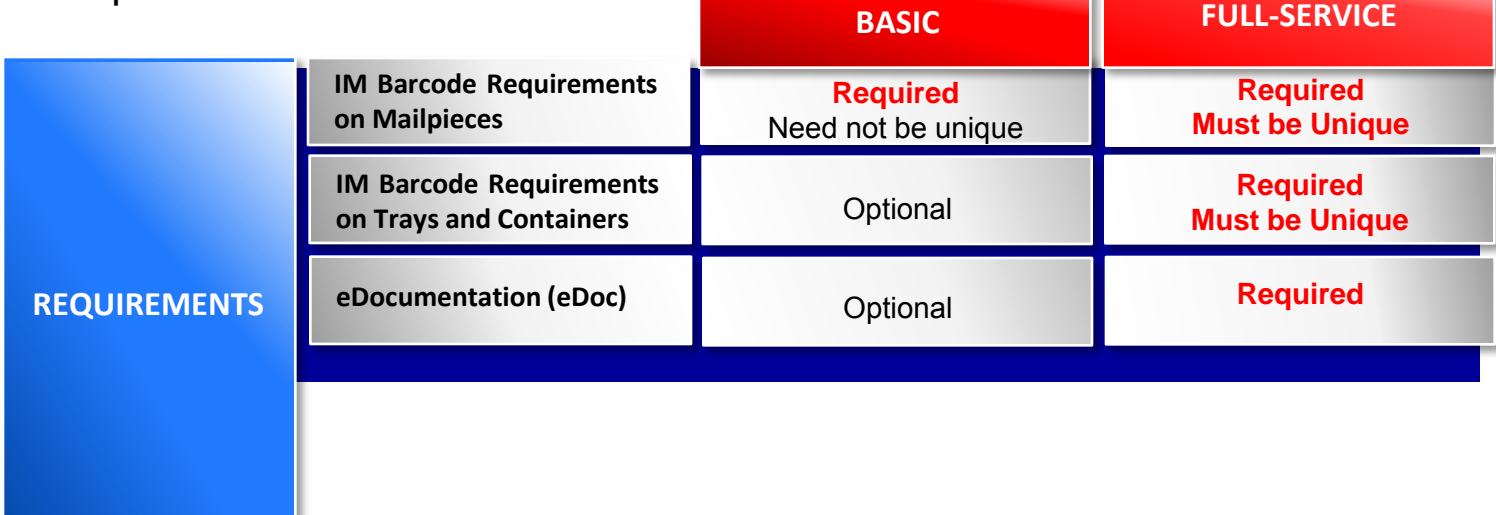

### Electronic Documentation (eDoc)

- Electronic documentation allows mailers to submit electronic data and documentation about their mailings and their payments through the *PostalOne*! system, expediting acceptance, payment verification, and tracking.
- Electronic Documentation is required for all Full-Service mailings:
	- 3 Options:
		- Postal Wizard (postage statement only)
		- Mail.dat
		- Mail.XML

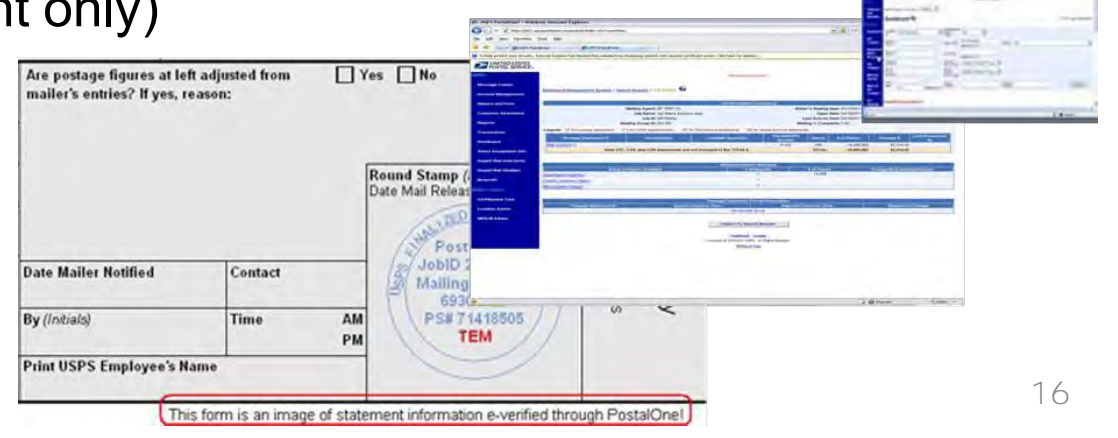

### Electronic Documentation (eDoc)

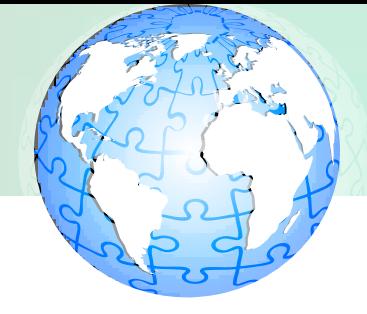

- eDoc Technologies
	- Postal Wizard Online tool for small volume mailings
	- $-$  Mail.dat<sup>®</sup> Mailing industry standard
		- A specification of IDEAlliance®
		- Relational database with fixed formatted file structure
	- Mail.XML ™
		- An XML-based IDEAlliance<sup>®</sup> specification for web services
		- Two-way conversational communication allowing customer to select data fields submitted

### Electronic Documentation (eDoc)

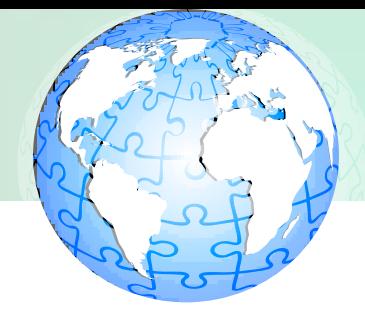

- Mail.dat/Mail.XML Requirements
	- Intelligent Mail barcodes on mailpieces, trays and containers
	- Presort Documentation
	- Nesting Documentation
	- Identifies the Mail Preparer (By) and the Mail Owner (For) Relationship

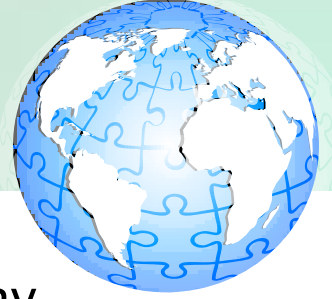

The options below describe the manner in which mailers may choose to generate intelligent mail barcodes and electronic documentation.

This decision may be based upon several considerations including business needs and goals, costs, timing, technology available and the amount and detail of information mailers wish to receive about their mailings.

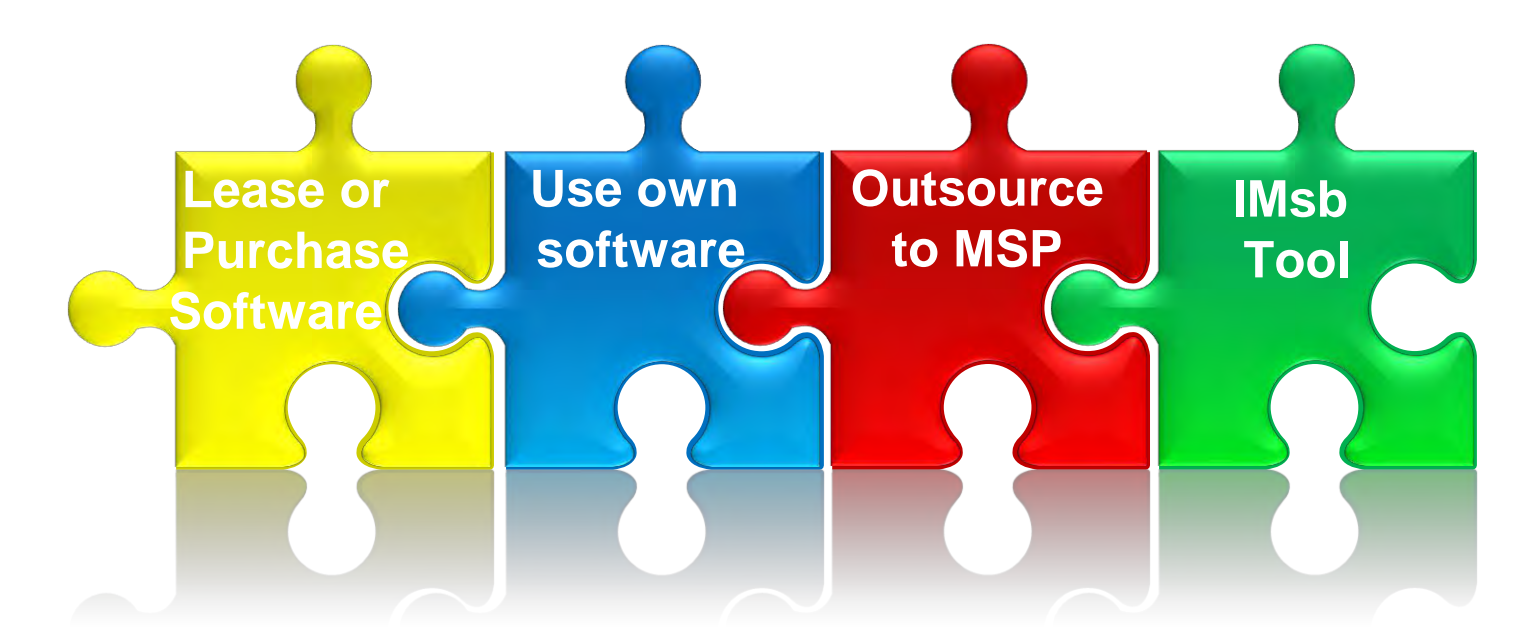

### Basic or Full-Service Considerations

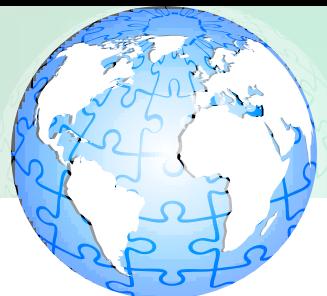

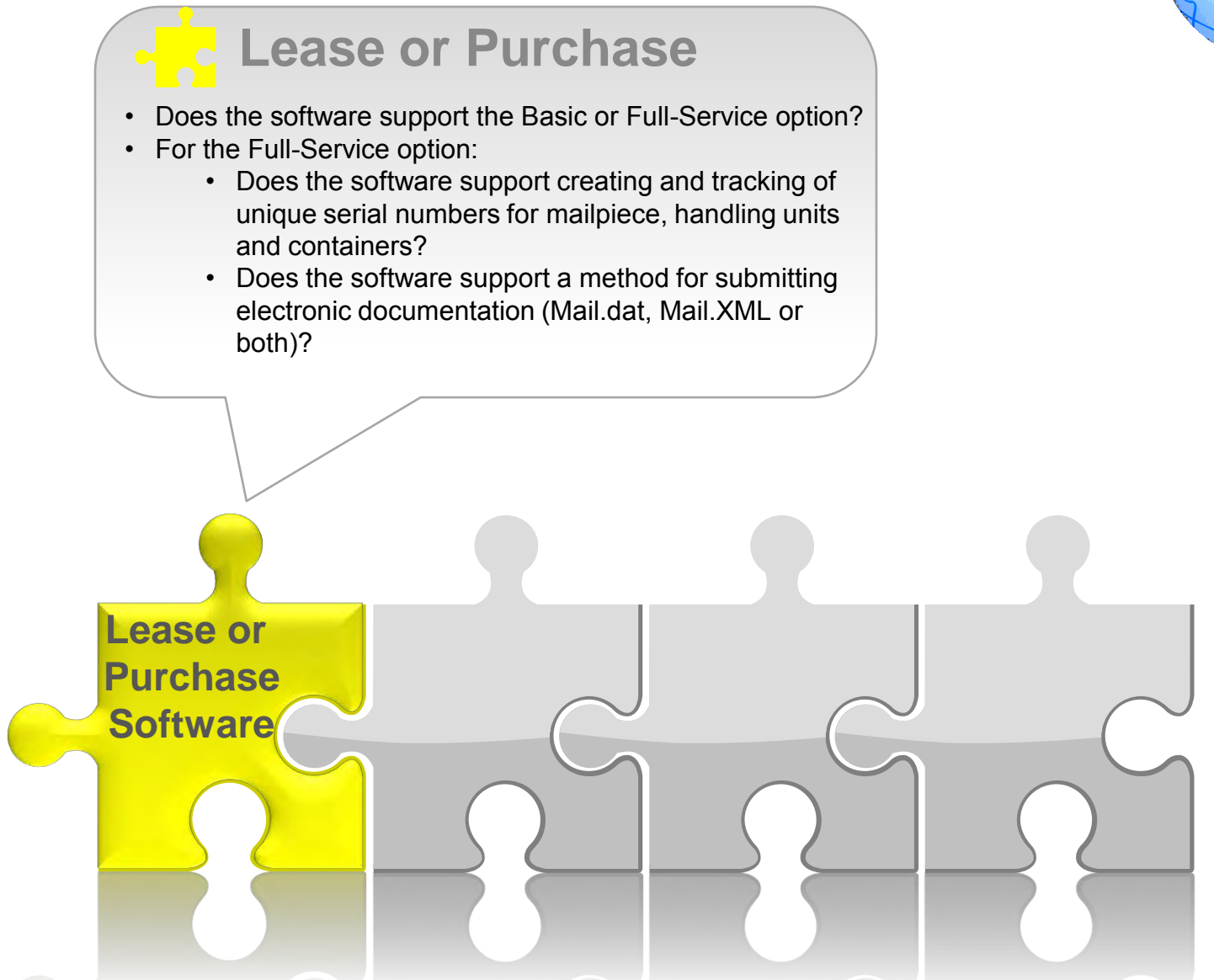

### Software Vendor Authorization

### **https://ribbs.usps.gov/index.cfm?page=electronicdoc**

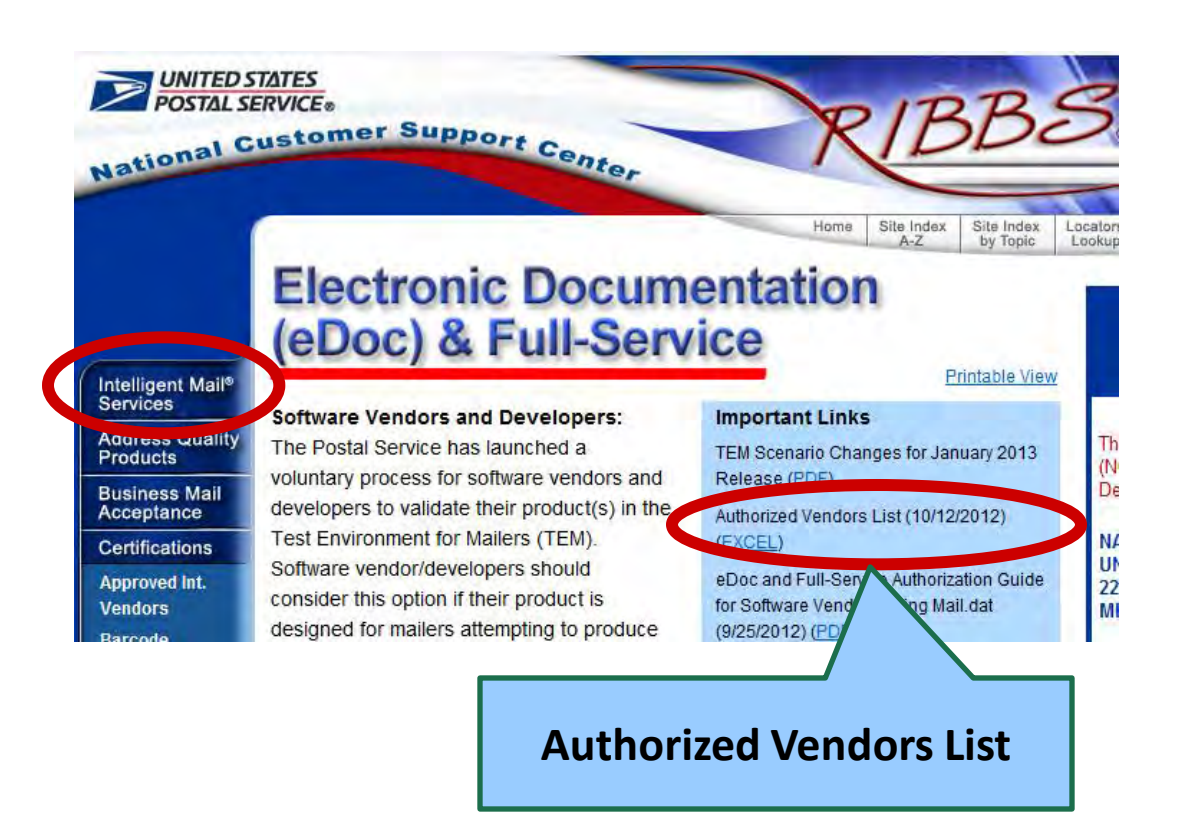

- *Voluntary* process for software vendors and developers to authorize their product in the Test Environment for Mailers (TEM)
- Vendor list is updated weekly, posted on **RIBBS**
- Mail Owners and Service Providers that prepare mailings that use the validated software have reduced testing in TEM

## Authorized Vendors as of 2/25/13

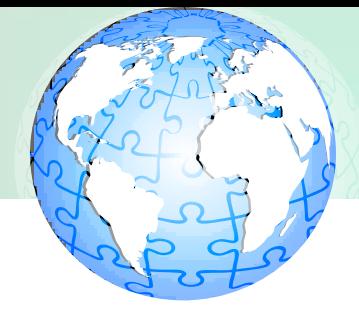

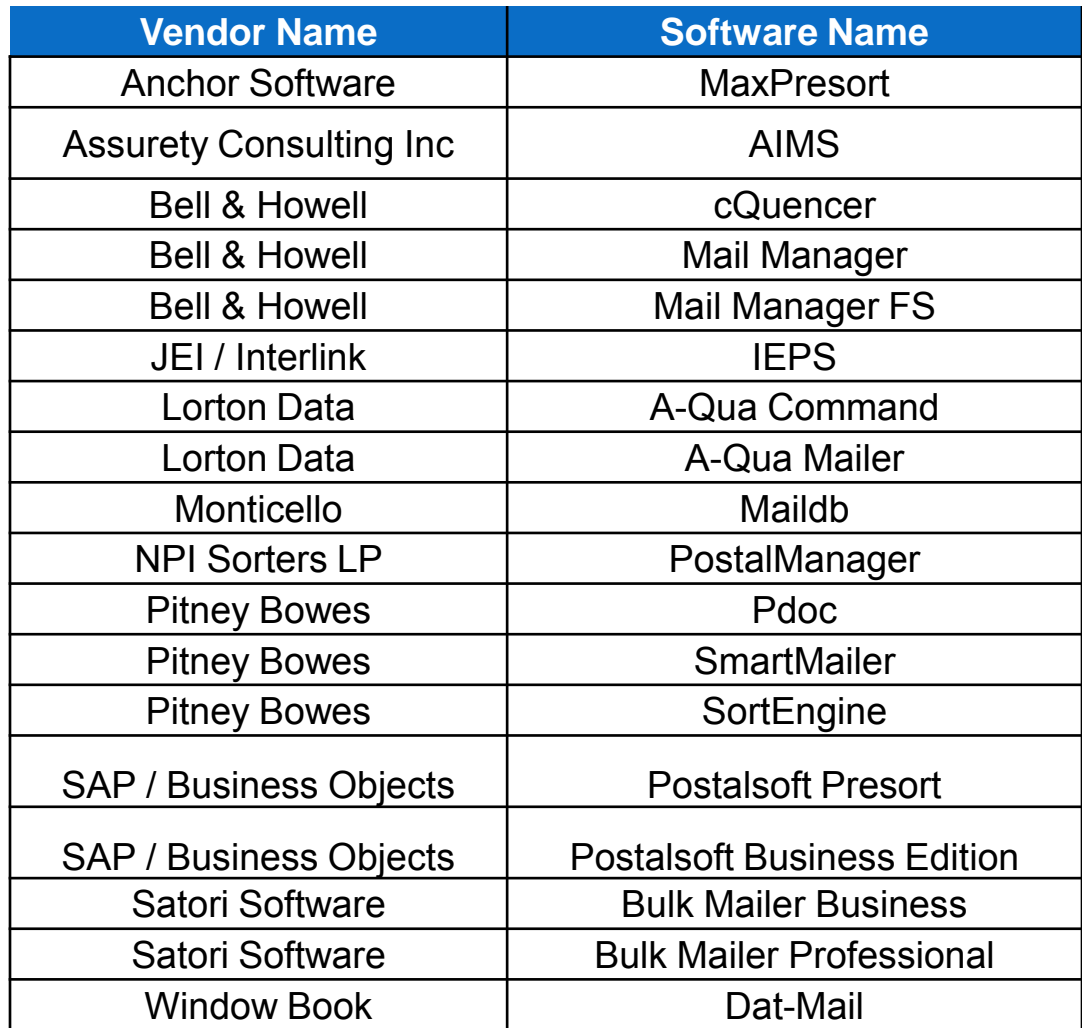

### Basic or Full-Service Consideration

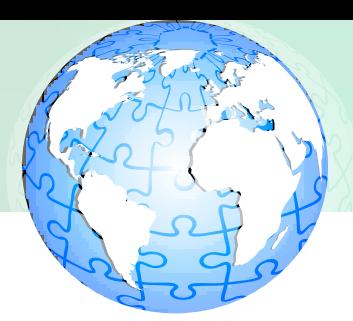

### **Own Software**

- Do I have existing technology/capability in-house to produce the required fields for the IM barcode?
- Does the software support creating and tracking of unique serial numbers for mailpiece, handling units and containers?
- Do I have the technical expertise in house to create the IM barcode & test in the TEM environment?
- What would be the cost to purchase or build the software for the IM barcodes?
- What would be the timeframe required to implement the software to build the IM barcodes?

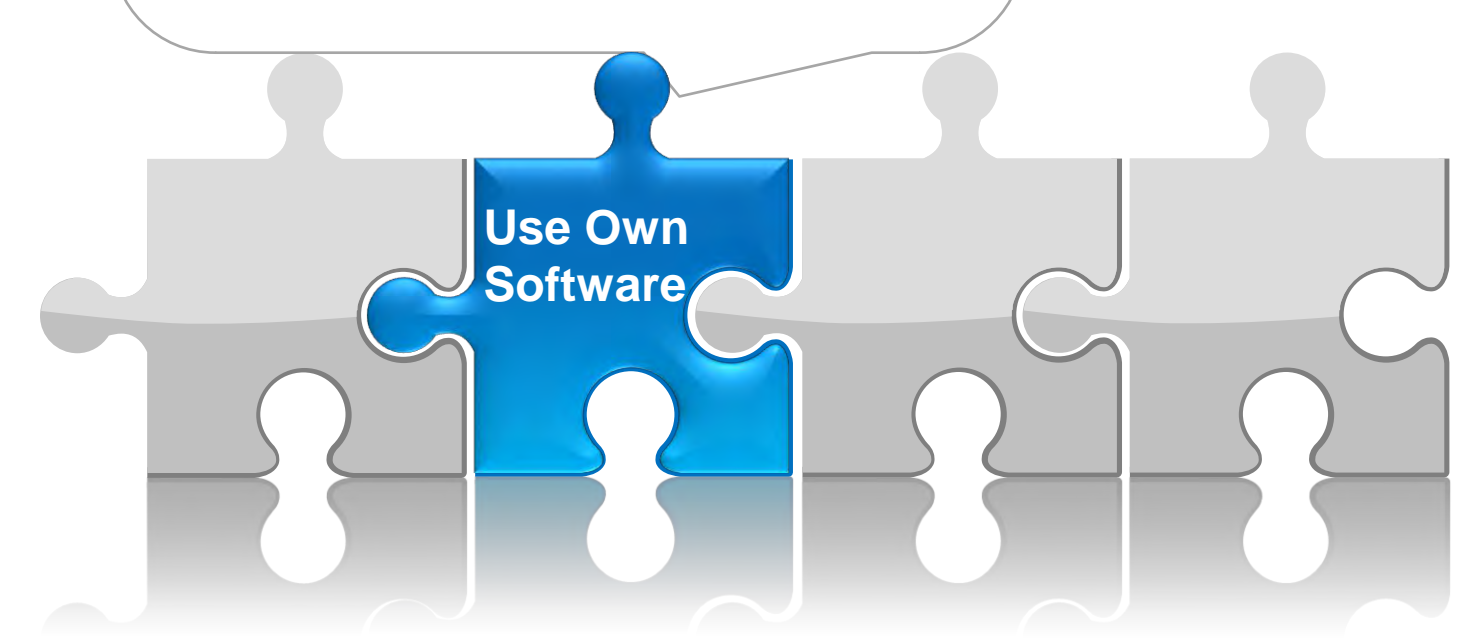

### Basic or Full-Service Consideration

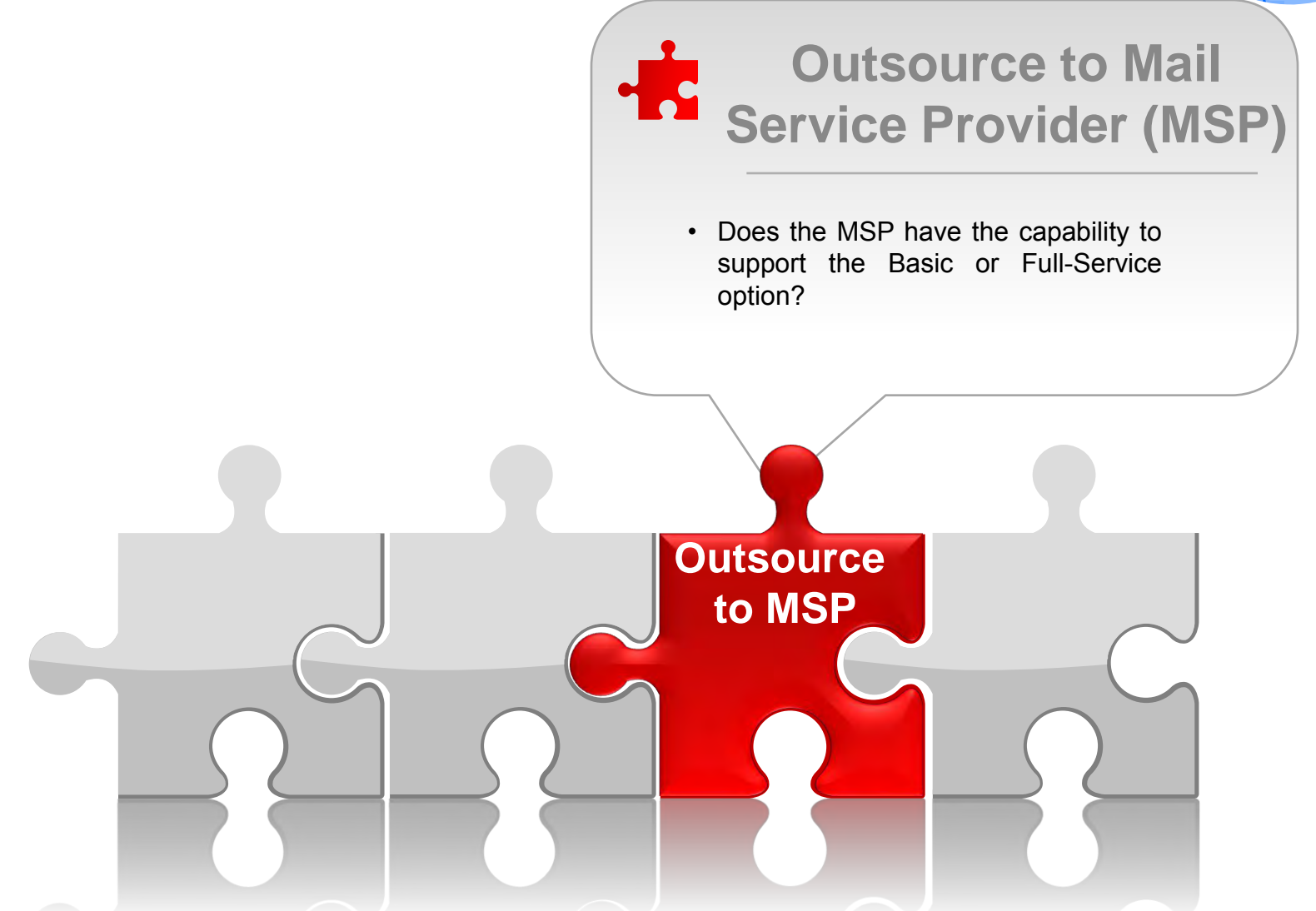

### Using a Mail Service Provider (MSP)

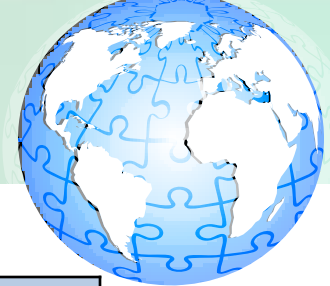

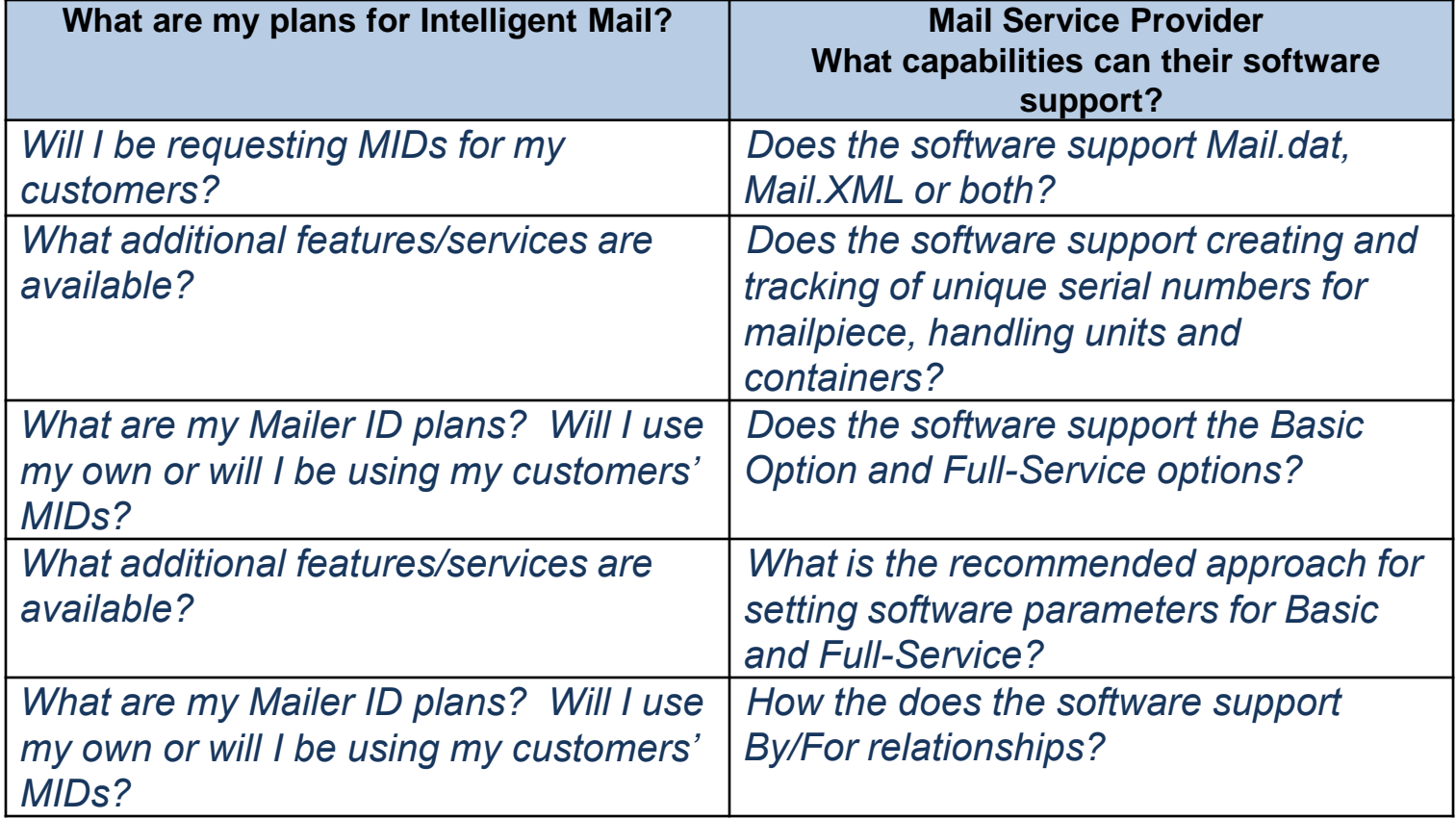

### **Reminder**:

- Mailers choose the serial number to use in each IMb
- Uniqueness is determined by the Mailer ID and Serial Number, **in conjunction with** the class of mail as indicated by the Service Type ID
- Full-Service mailers **must** use unique IMbs

### Basic or Full-Service Consideration

This tool is designed specifically for small-volume mailers and allows small business users to:

- Upload and validate their address list
- Print the addresses along with the unique Intelligent Mail barcodes for their mailpieces
- Create electronic postage statements (via Postal Wizard) and submit them electronically to the acceptance unit.

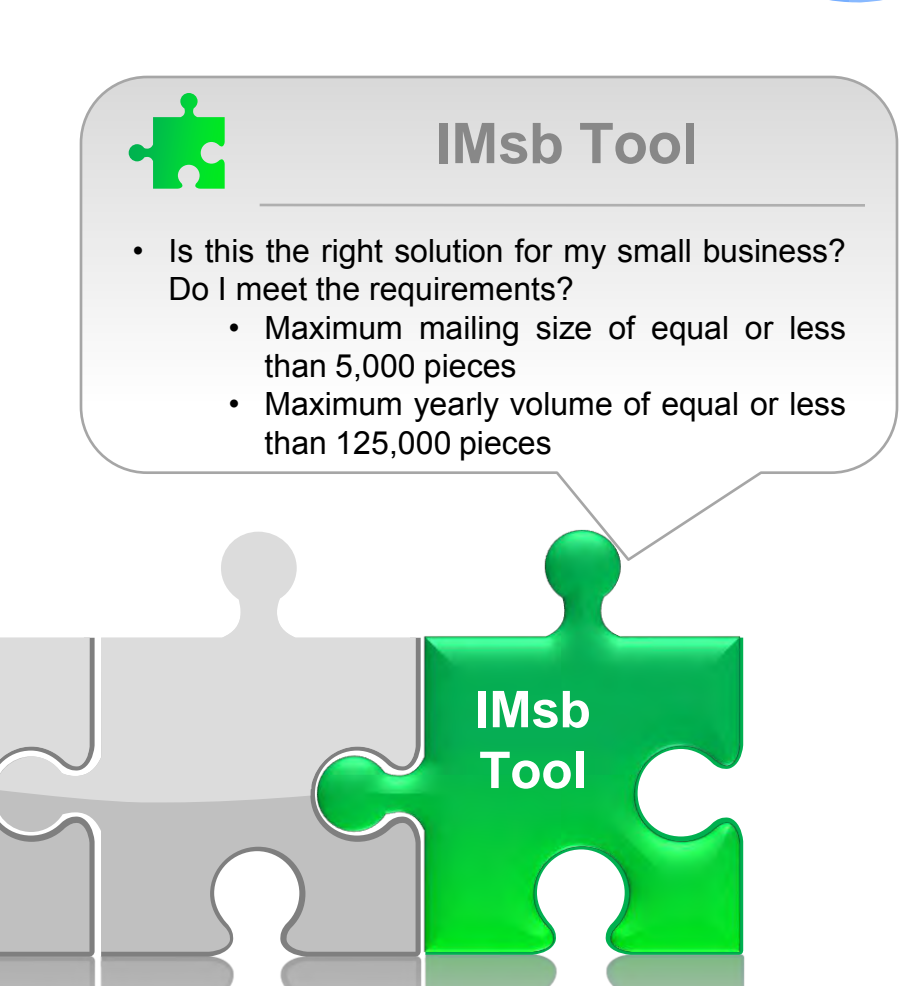

# Intelligent Mail for Small Business (IMsb) Tool

- The IMsb tool lets small-volume mailers upload, validate and print their address lists along with unique Intelligent Mail barcodes for their mailpieces
- Mailers access the IMsb from a link on the Business Customer **Gateway**
- Mailers using the IMsb tool to submit mailings are not required to test in the TEM environment

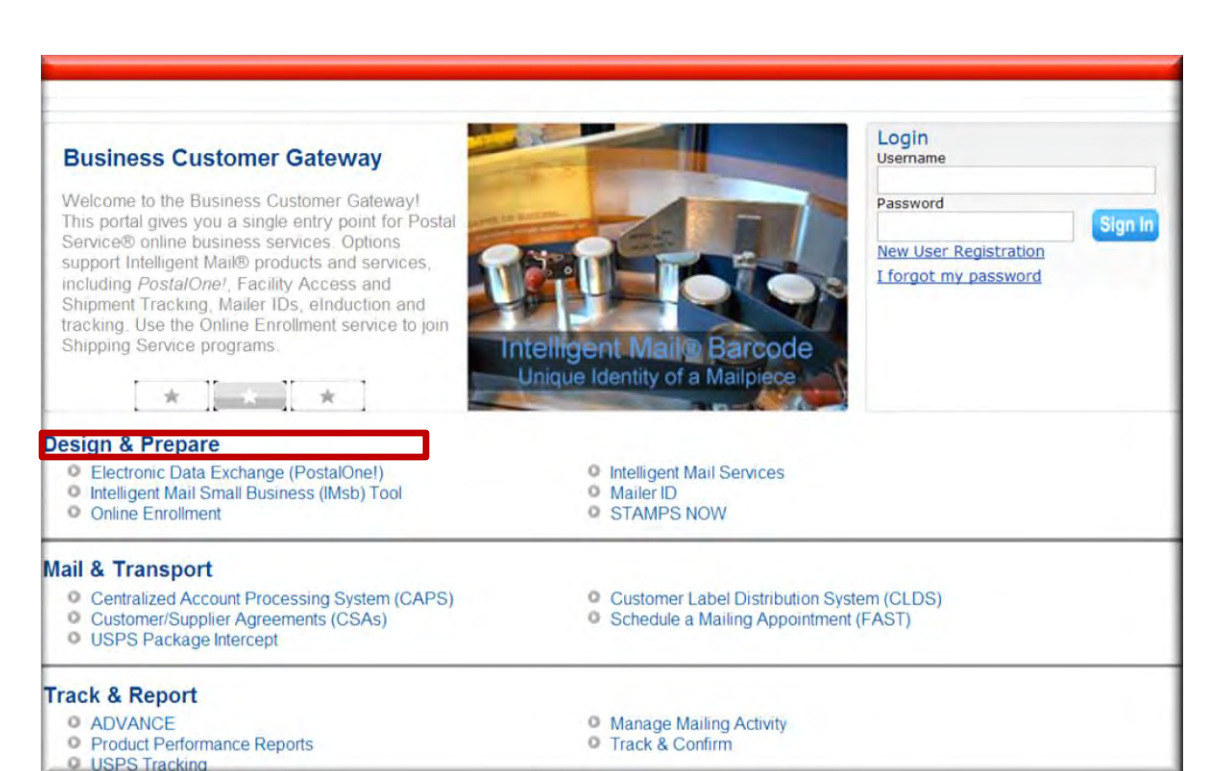

### Basic and Full-Service

Two Intelligent Mail service levels are available with the use of the Intelligent Mail barcode. There are different requirements and benefits associated with each service option.

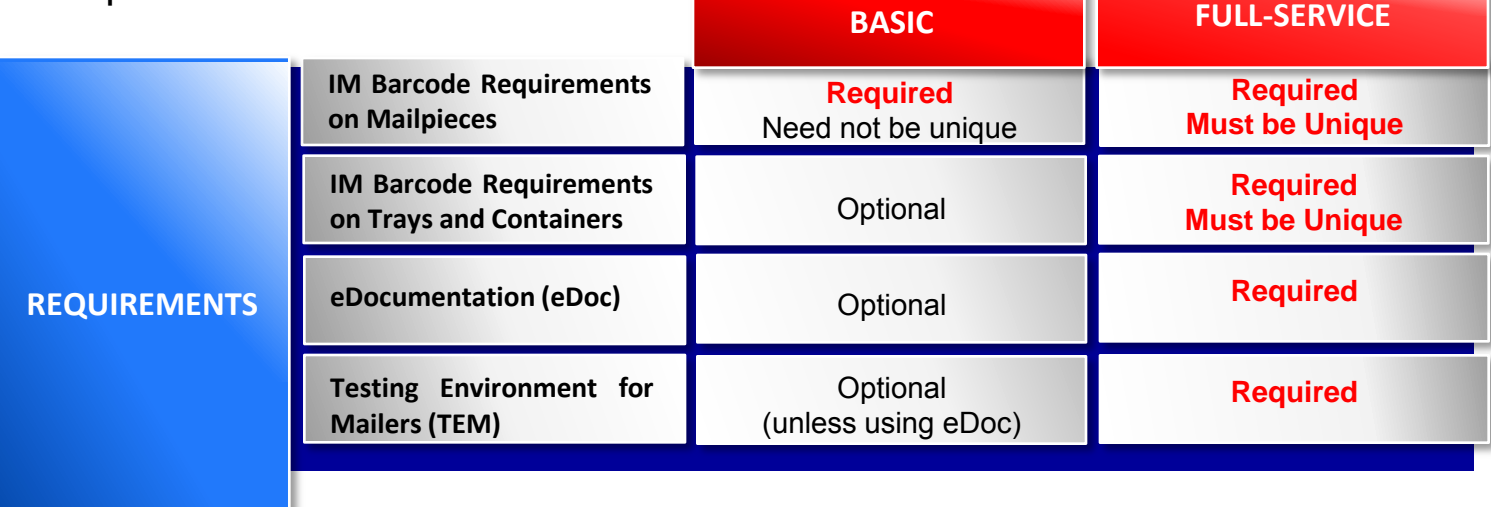

## Testing and Authorization (TEM)

- 
- All customers interested in testing any of the electronic documentation (eDoc) options in TEM must be registered Business Customer Gateway users with a business account.
- Mailers that use Postal Wizard are **not** required to send postage statements to the TEM.
- For more information on TEM, the TEM Checklist and Troubleshooting Guide can be found on the RIBBS website.

### TEM Process for eDoc

- There are six steps for electronic documentation authorization for postage statements and supporting documentation. Once all six steps have been completed, you will be authorized to submit electronic documentation to USPS.
	- 1. Get Access to USPS Services and the *PostalOne!* system
	- 2. Choose Electronic Documentation Method (Mail.dat/Mail.XML)
	- 3. Contact the *PostalOne!* Help Desk and complete Survey to Identify Test Scenarios
	- 4. Submit Test Files to TEM
	- 5. Check Results in the *PostalOne!* system
	- 6. Wait for Authorization to Use Electronic Documentation for Postage Statements and Supporting Documentation

### TEM Full-Service Simplification

- 
- Mail Owners and Service Providers that prepare mailings with a *single permit, identical weight pieces*  and are using vendor approved software need only submit one test file to TEM for Full-Service Authorization.
- New Approval Simplification steps:
	- Open an account on BCG
	- Download software to submit your file
	- Submit your electronic information
	- View the postage statement and Qualification Report
	- Send an email to the *PostalOne!* Help Desk
- $_{\scriptscriptstyle{31}}$ production system. • Once you are satisfied with these reports you are ready to submit your Full Service mailings in the

### TEM Process for Complex Mailings

- MSPs preparing mailings with non-identical weight pieces and have a type of Special Postage Payment System (SPPS) approved by Business Mailer Support are considered complex mailings.
- MSPs using vendor approved software that has already been validated with the Postal Service need only submit one test file to TEM for FS Auth.
- Steps for submitting Complex Mailings:
	- 1. Set up an account and log onto BCG
	- 2. Complete web form
	- 3. Complete mailer enrollment tool (provided by the Help desk)
	- 4. Submit a file to TEM

32

- 5. Help Desk will review and return with a pass/fail
- 6. Mailer submits file to production for  $1<sup>st</sup>$  &  $2<sup>nd</sup>$  level review

### TEM Process for Complex Mailings

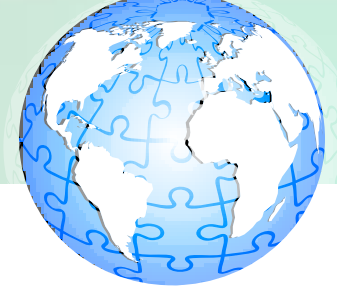

- Before submitting your electronic files, a mailer must be authorized.
	- The Postal Service has multiple onboarding options to simplify the process and meet your needs

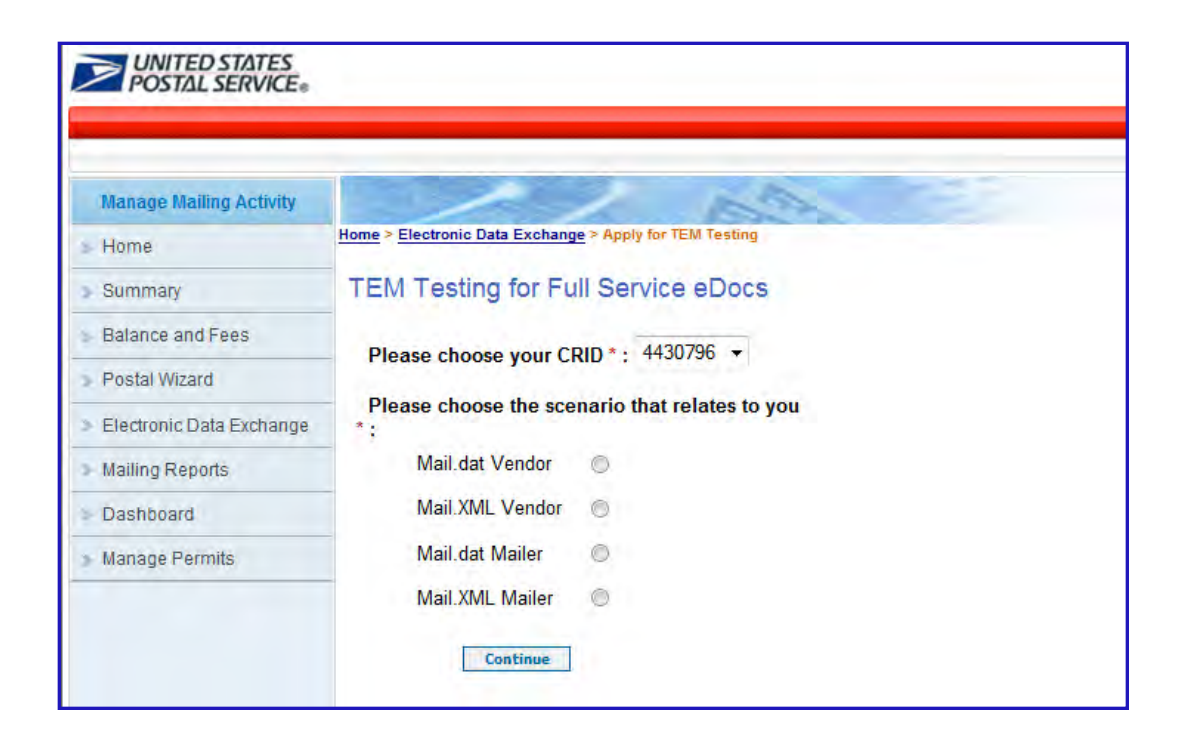

### Basic and Full-Service

Two Intelligent Mail service levels are available with the use of the Intelligent Mail barcode. There are different requirements and benefits associated with each service option.

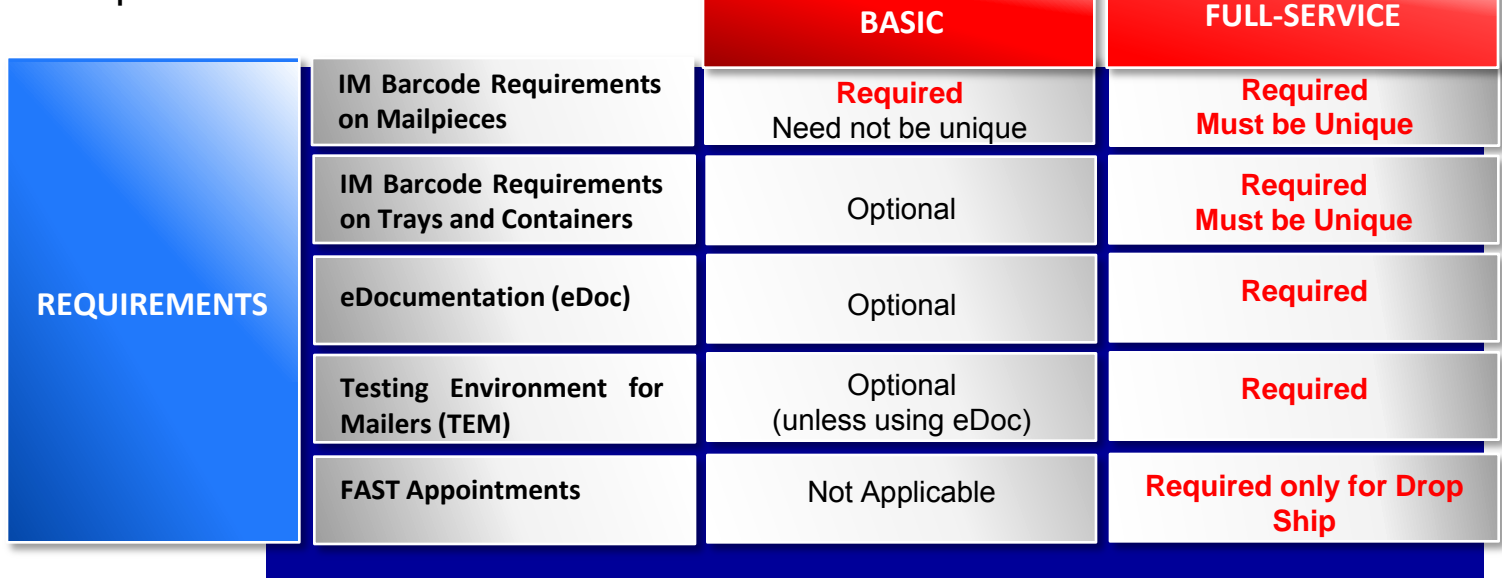

# Appointment Scheduling with FAST®

- FAST (for Facilities Access and Shipment Tracking) system allows business mailers to schedule appointments for entry of mail into postal facilities
- For Full-Service mailings, mailers are required to make origin or destination entry appointments for all mail that is mailer-transported

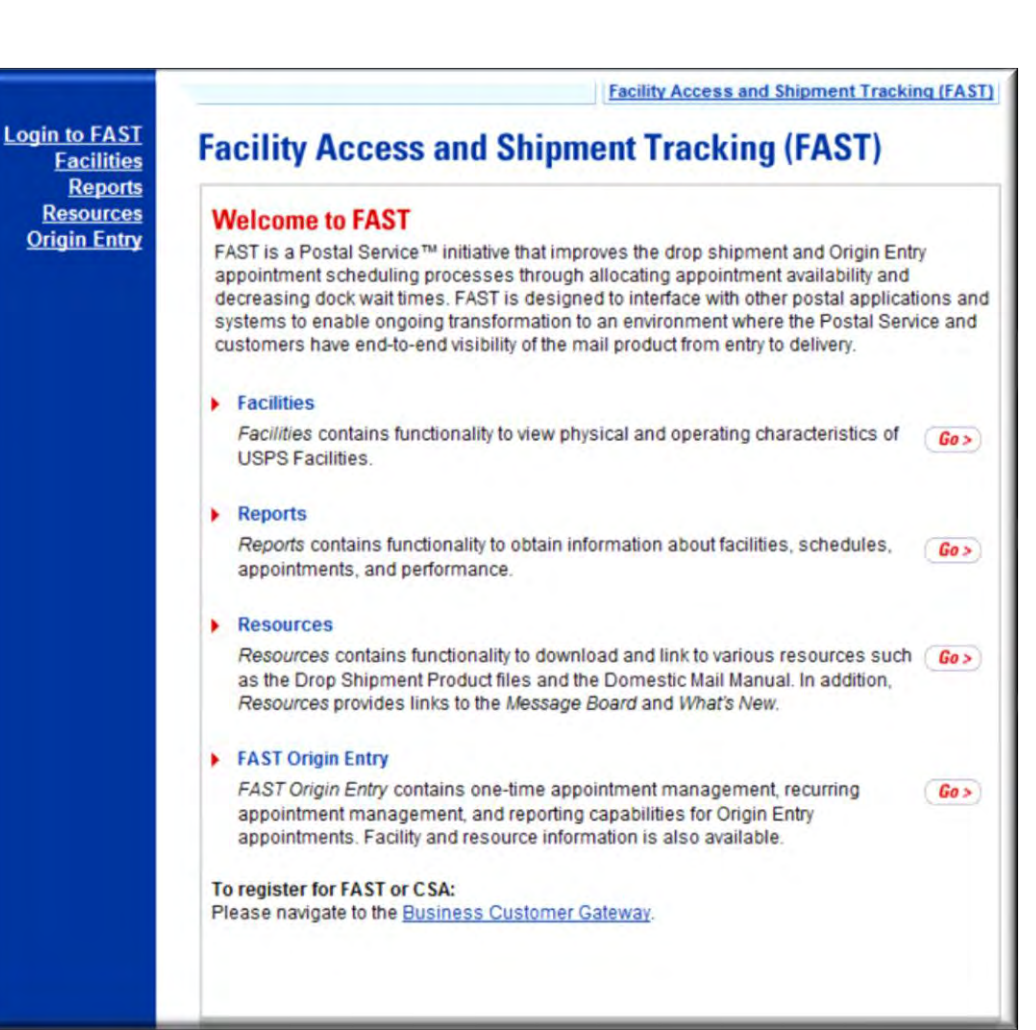

### Basic and Full-Service

Two Intelligent Mail service levels are available with the use of the Intelligent Mail barcode. There are different requirements and benefits associated with each service option.

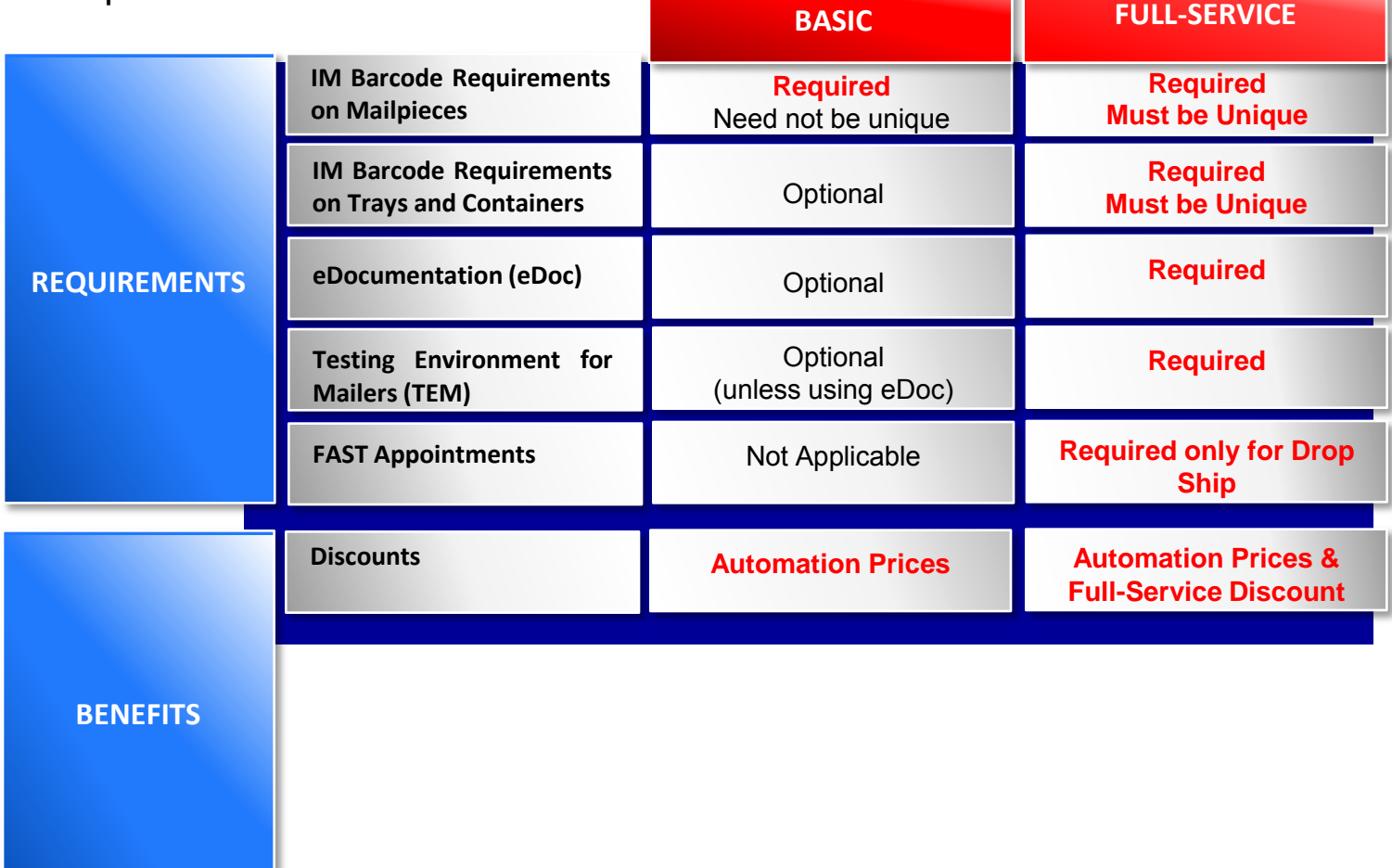

### Pricing and Discounts

- Basic Service mailings are eligible for automation pricing
- Full-Service mailings are eligible for automation pricing **and** for Full-Service discounts
	- Additional discount on every piece for participating in Full-Service

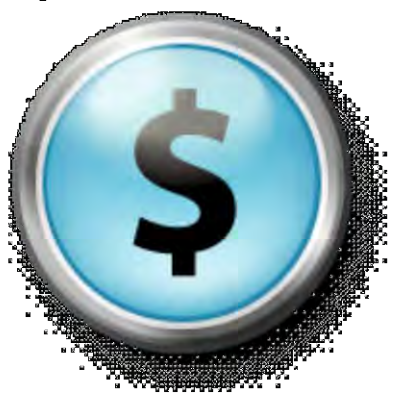

### Automation Prices

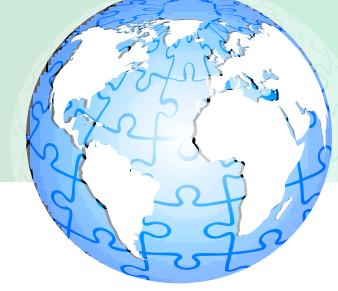

• Basic and Full-Service mailings both qualify for automation postage pricing on the following mail classes and processing categories:

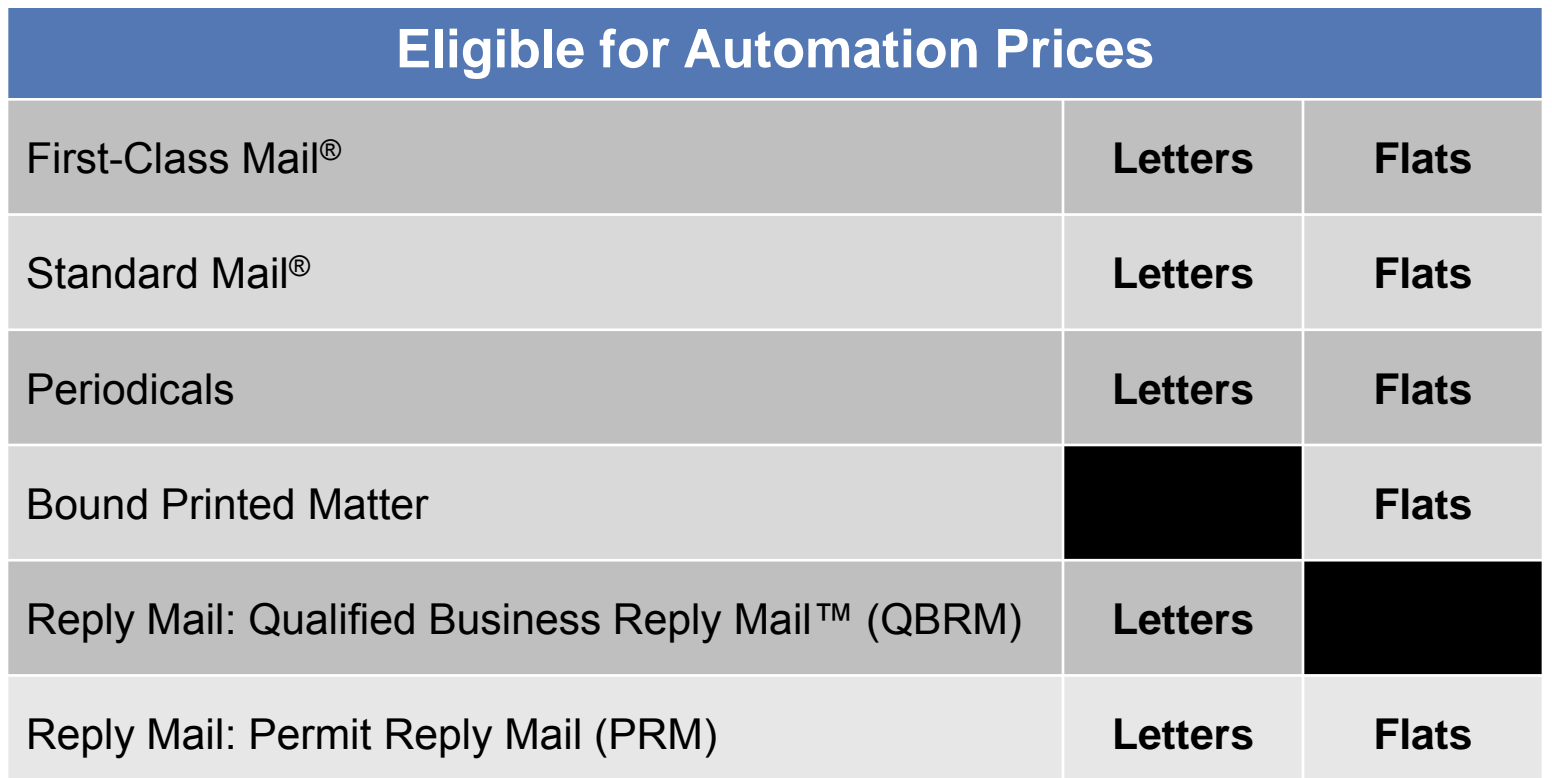

### Basic and Full-Service

Two Intelligent Mail service levels are available with the use of the Intelligent Mail barcode. There are different requirements and benefits associated with each service option.

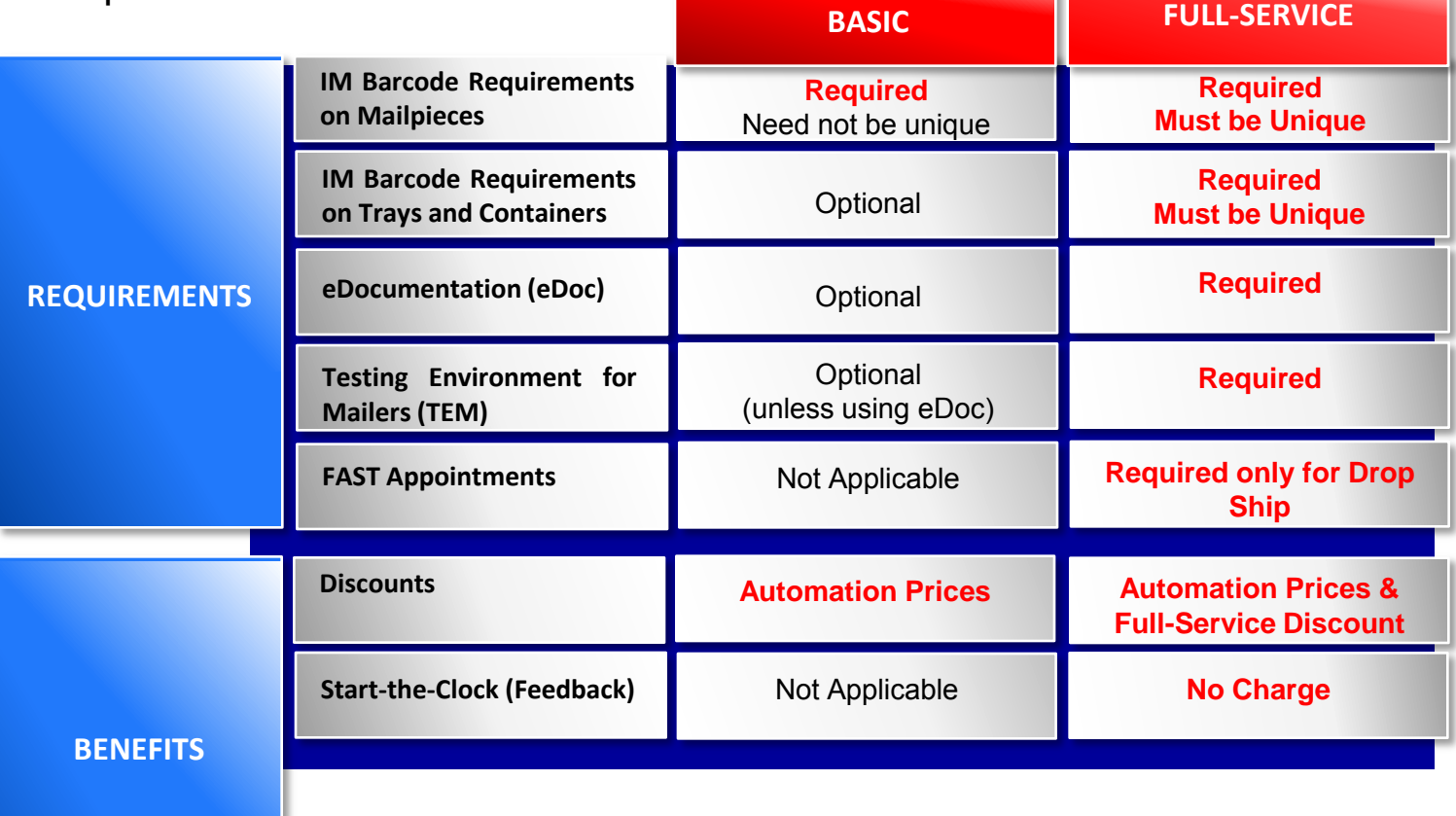

### Customer Registration ID (CRID)

- 
- CRIDs are unique ID numbers used by USPS to identify a customer's physical business location (address)
- This connects a company's location information across all USPS systems and applications

### **Business Locations**

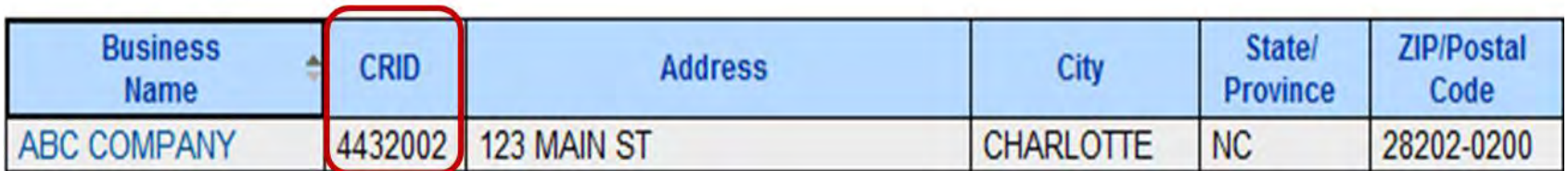

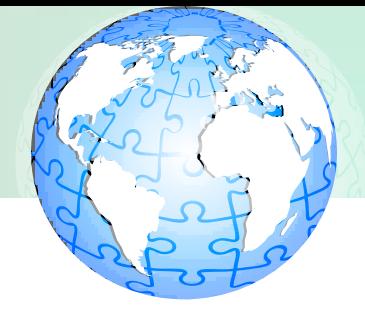

- MIDs are unique ID numbers assigned by USPS to identify a specific mailer owner, mailing agent or other service provider
	- MIDs are either a 6- or 9-digit number based primarily on a mailer's historic mail volume

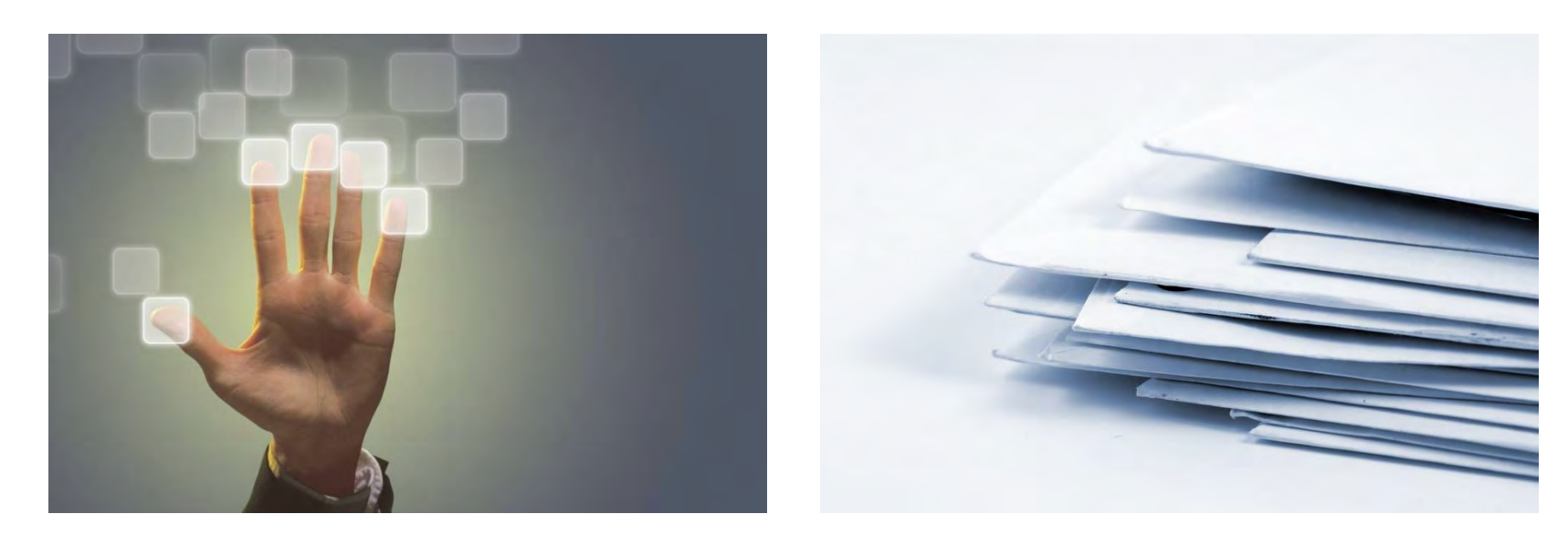

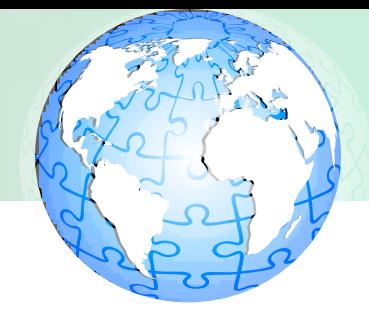

- Customer Registration IDs (CRIDs) and Mailer IDs (MIDs) are used to identify Mail Owners and Mail Service Providers and to determine the recipient(s) of information regarding a mailing
	- Mailer IDs (MIDs) are linked to a business location (CRID)

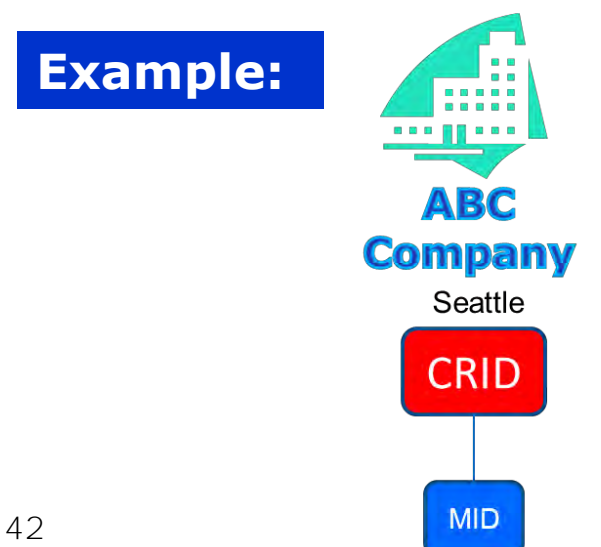

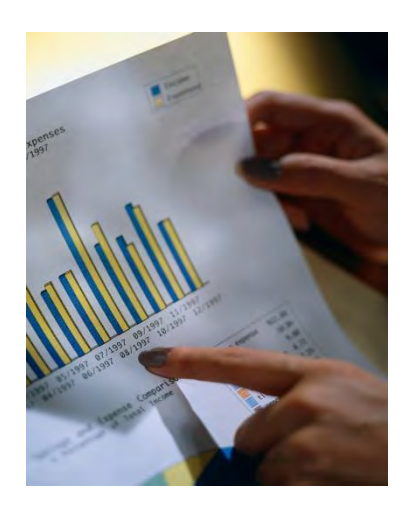

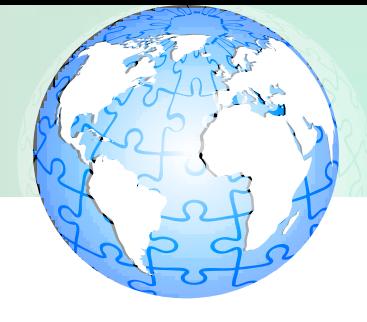

- Many Mail Owners may choose to use the services of a Mail Service Provider to prepare and submit mailings on their behalf. When this occurs:
	- Mail is prepared BY the Mail Service Provider
	- Mail is prepared FOR the Mail Owner
- CRIDs and MIDs are used to identify the BY and FOR relationship

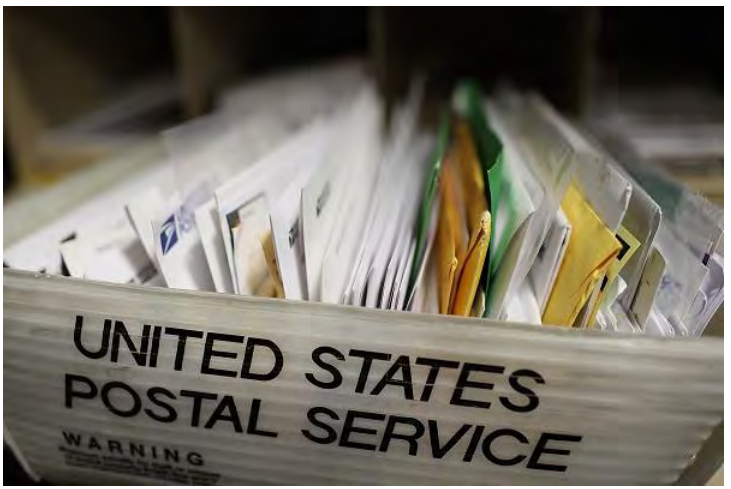

# The use of MIDs in the By/For Relationship

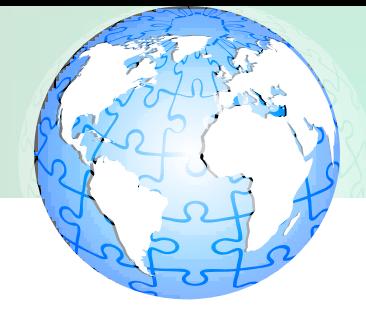

• MIDs are used to identify and track both the Mail Service Provider and Mail Owner within the By/For Relationship process

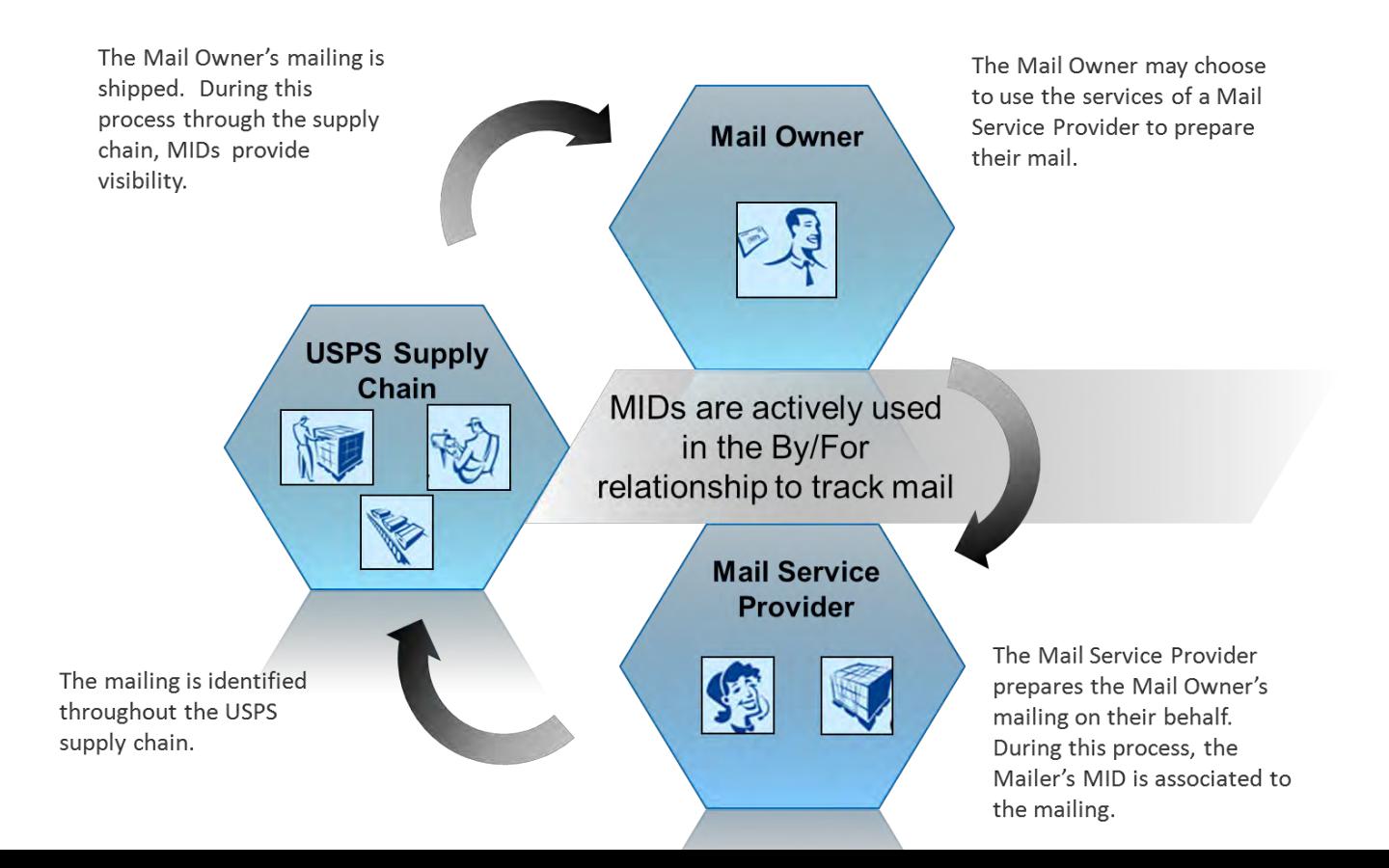

44

### Start-the-Clock Data

- Full-Service mailers can access reports indicating when mailings are inducted into the Postal mail stream (Start-the-Clock)
- Feedback is available in the following formats:
	- Mail.XML files
		- More information available in the "Postal Service Mail.XML Technical Specification"
	- Online reports
		- Accessed through the Business Customer Gateway
		- May be downloaded into Excel or CSV format
		- More information available in the "User Access to Electronic Mailing Information and Reports"

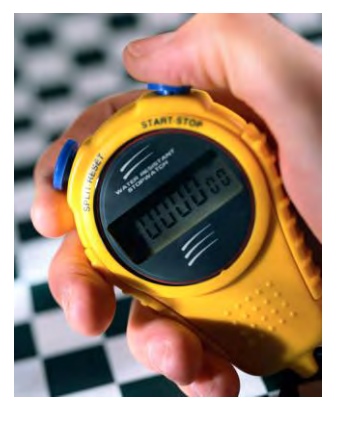

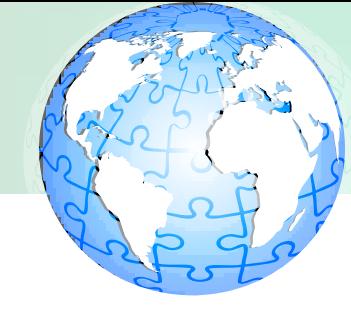

### Calculating Start-the-Clock

- The calculation to determine which day the clock starts will depend on which induction method is used by the mailer:
	- 1. Business Mail Entry Unit (BMEU) or Post Office: Origin Entry
		- Time of mail arrival at the entry unit
	- 2. Plant Verified Drop Shipment (PVDS): Destination **Entry** 
		- FAST appointment and arrival times, SV scan time
	- 3. Detached Mail Unit (DMU) Verified, Mailer Transported: Origin Entry
		- FAST appointment and arrival times, SV scan time
	- 4. DMU Verified, USPS Transported: Origin Entry
		- SV scan time and Ship date in mailer's eDoc

### Basic and Full-Service

Two Intelligent Mail service levels are available with the use of the Intelligent Mail barcode. There are different requirements and benefits associated with each service option.

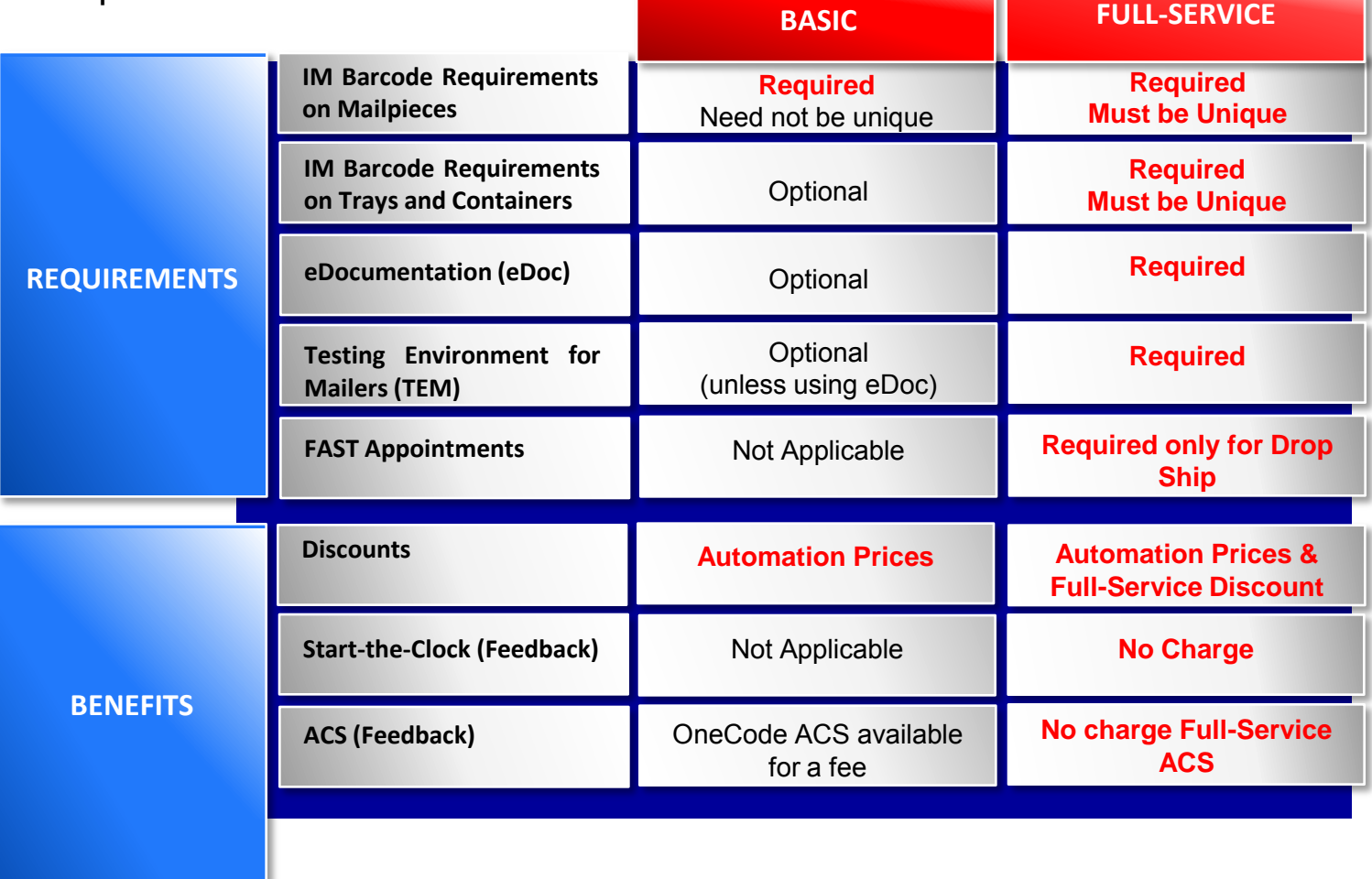

### Full-Service ACS™

OneCode ACS is available with Basic Service for a fee. Full-Service ACS is available free of charge with Full-Service.

Full-Service ACS

• Option to receive automated address correction information (Full-Service ACS) at no additional charge

### Information Provided

- Change of Address (COA) & Nixie Detail Records
	- Change of Address due to a move and other reasons
	- Automated address correction information
	- Data used to update address records

Recipients of Information

- Mail owners or other data recipients as defined in MID profile
- Only provided for Full-Service qualifying pieces

### Basic and Full-Service

Two Intelligent Mail service levels are available with the use of the Intelligent Mail barcode. There are different requirements and benefits associated with each service option.

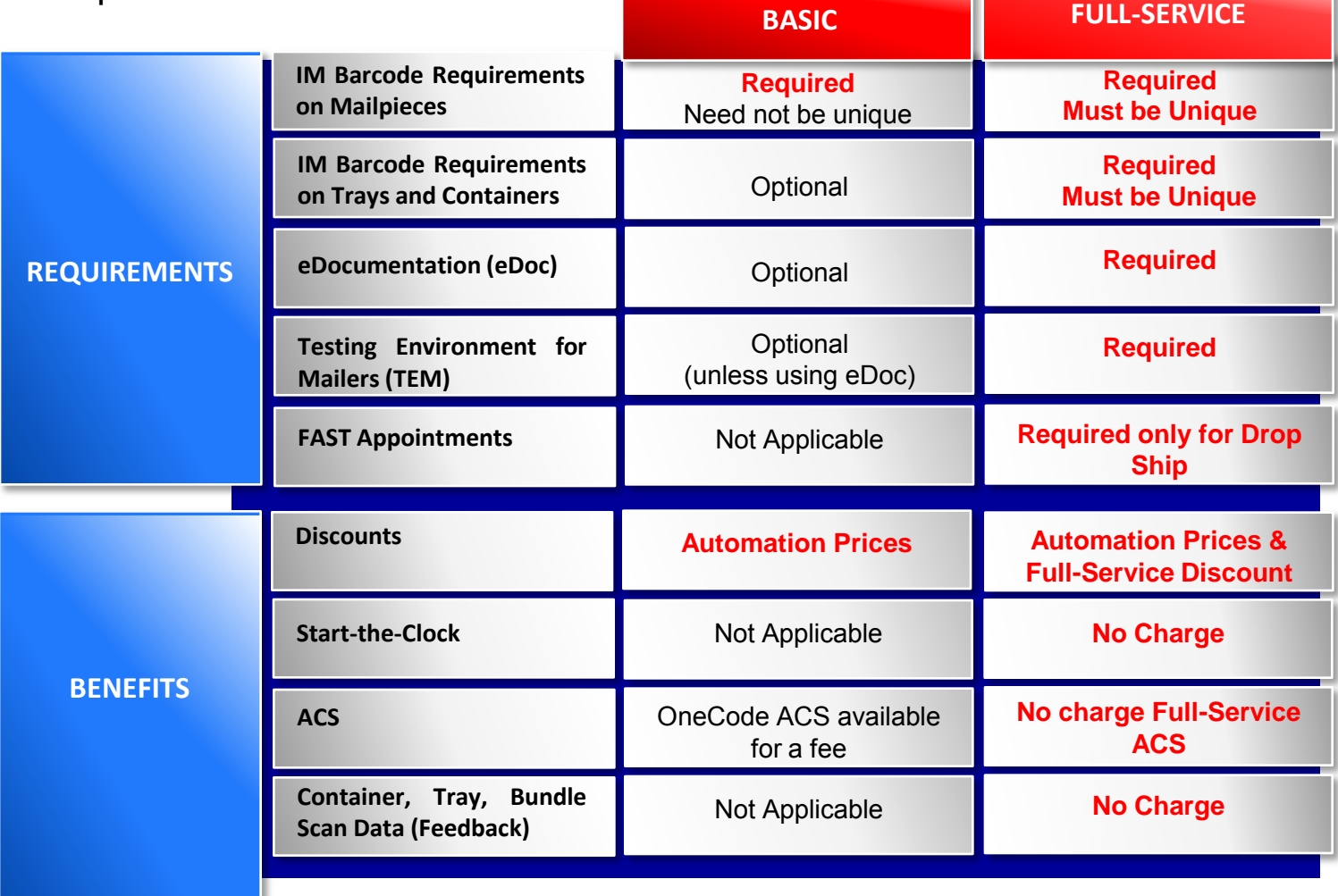

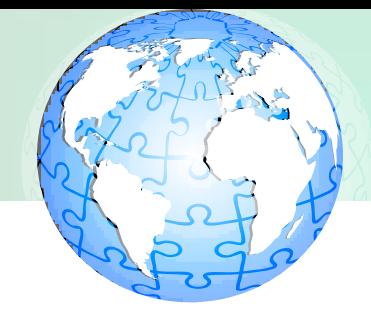

- Scanning events are captured as USPS accepts and processes mail that includes IMcb (Intelligent Mail container barcode) or IMtb (Intelligent Mail tray barcode).
- Mailers can use data to anticipate when their mail will be delivered or issues encountered during processing.
- Full-Service container scan data is available in an online report or through electronic data interchange in XML format.

### Basic and Full-Service

Two Intelligent Mail service levels are available with the use of the Intelligent Mail barcode. There are different requirements and benefits associated with each service option.

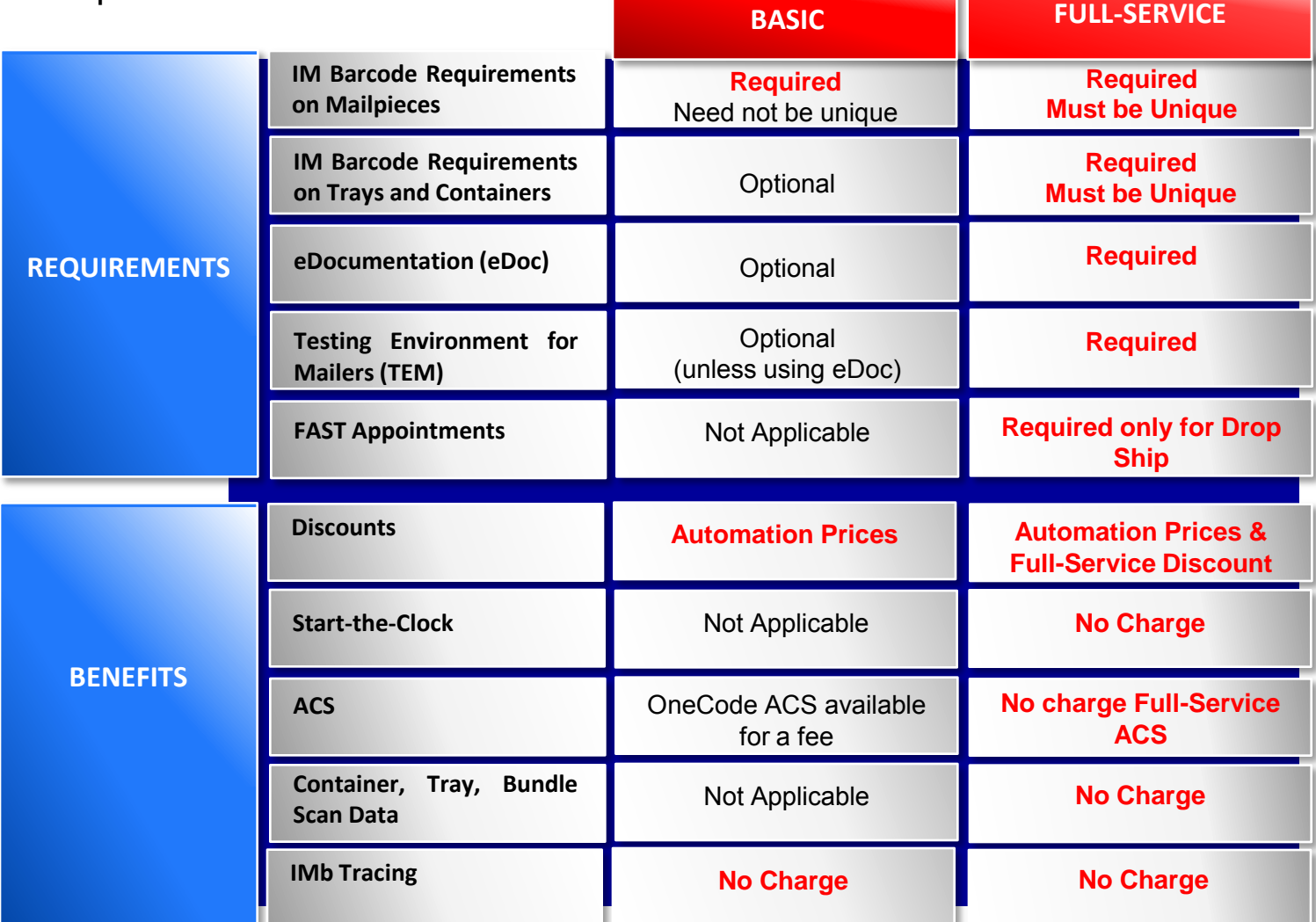

51

### IMb Tracing ™

- IMb Tracing is a free service for both Basic and Full-Service, that provides the ability to track mail and predict delivery dates for free
- To use IMb Tracing, mailers must first subscribe to the service via the Mail Tracking and Reporting website
- Mailers are able to indicate the service requested for each mailpiece by embedding a code, the Service Type ID code, within the IMb

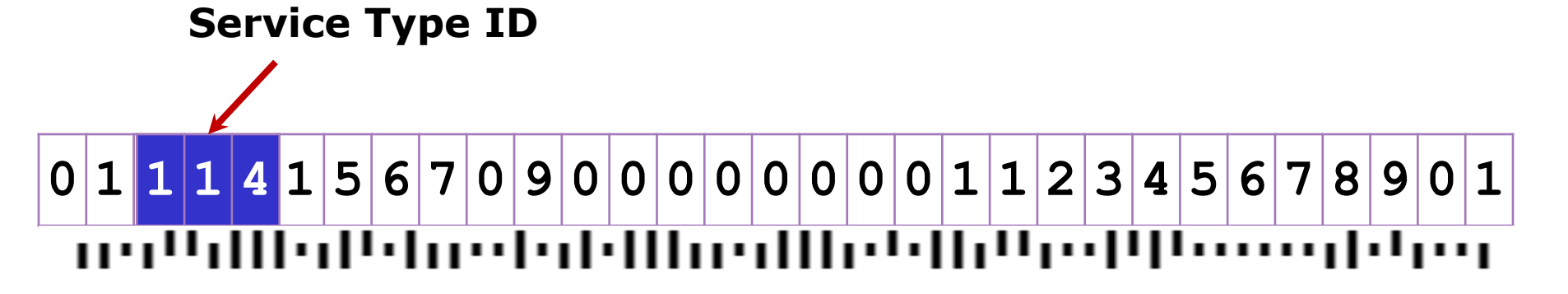

### IMb Tracing ™

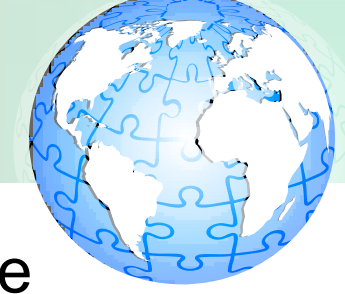

• Under the IMb Tracing Service, as mailpieces are processed, electronic records are created and sent to the mailer

> 22081,896,12/29/2004 11:20:50,57401317223,00040012345990019102 22081,896,12/29/2004 11:20:51,57401246401,00040012345990019101 22081,896,12/29/2004 11:20:53,57446009797,00040012345990019104 22081,896,12/29/2004 11:20:54,57454 ,00040012345990019103 22081,896,12/29/2004 11:20:56,574623010 ,00040012345990019106

• Mailers may also download the IMb Tracing data from the USPS Mail Tracking and Reporting website at mailtracking.usps.com

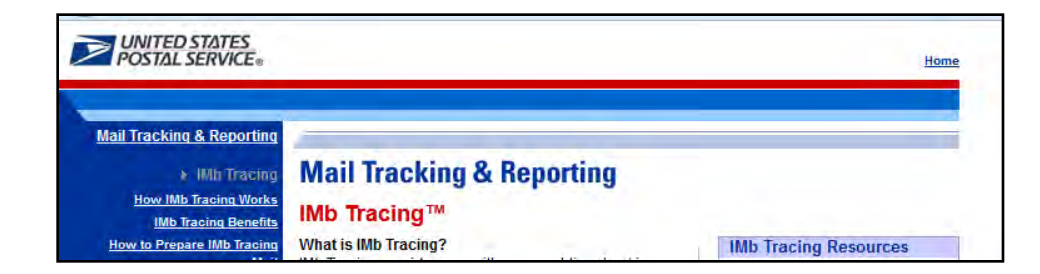

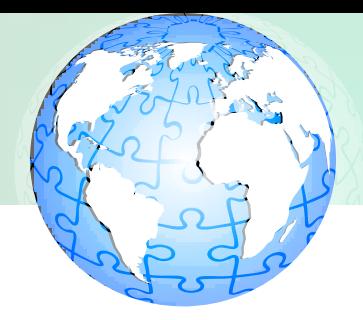

# REFERENCES

### Basic and Full-Service References

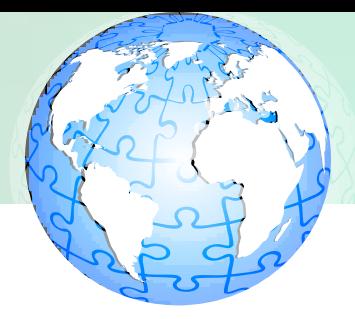

• Basic and Full-Service

### – RIBBS

- Overviews and helpful resources
	- https://ribbs.usps.gov/index.cfm?page=intellmailguides

### **Intelligent Mail® Guides** & Technical Specifications

#### Intelligent Mail® **Services**

**Address Quality Products** 

**Business Mail** Acceptance

**Certifications** 

**Operations** 

**Industry Outreach** 

Major/Minor<br>Release Schedule

**Move Update** 

**MTAC** 

For those new to Intelligent Mail, there are several quides, specifications and manuals that will get you started and give a broad overview of the fundamentals of the program. Following is a list of primary sources of information.

Federal Register Notice/ Vol. 73, No. 163/, August 21, 2008: Implementation of New **Standards for Intelligent Mail Barcodes** The Federal Register Notice outlines the key elements of the Basic and Full-Service Intelligent Mail barcode options. It also provides a timeline and the requirements for using Intelligent Mail services. The Federal Register Notice can be found at https://ribbs.usps.gov/files/fedreg/usps2008/E8-19339.PDF.

### **Important Links**

Resource Map to Intelligent Mail Documents  $(PDF)$ 

**Printable View** 

Beginner's Overview to Intelligent Mail - Basic Service (PDF)

Overview to Intelligent Mail - Full-Service (PDF)

Mail Service Provider's (MSP) Guide to Intelligent Mail (PDF)

MID CRID Acquisition Quick Step (PDF)

Guide to Intelligent Mail for Letters and Flats (PDF)

Appendix A: Ancillary Services - Service Type IDentifier (STID) Detailed Explanation (PDF)

**Test Environment for Mailer (TEM) Guides** 

TEM Scenario Changes for April 2013 Release (PDF)

### Basic and Full-Service References

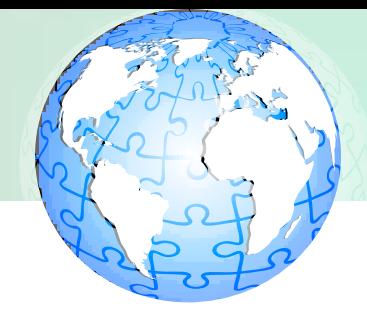

• IMb Encoding and Decoding

### – RIBBS

Services

**Business** 

**Latest News** 

**An Overview Rarcode** 

**Barcode for Mailpieces** 

**Education** 

**Mailer ID** 

**Services OneCode** 

Solution™ **Package Barcode** 

OneCode™

**Customer Gateway** 

**Decoder/Encoder** 

**Guides & Specs** 

**IMb Planning Tool** 

IMb Tracing™

• Use the Intelligent Mail Barcode Decoder tool to decode or encode tracking and delivery point ZIP Code™ Information

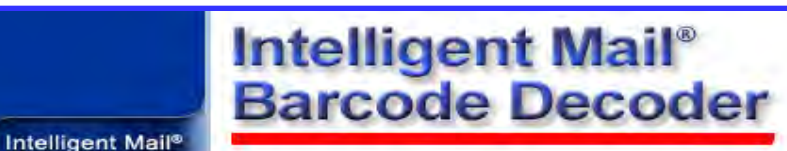

The Intelligent Mail® barcode is a height-modulated barcode designed for use in high speed, automated, mail sortation machines that allow both the Planet Code® and POSTNET barcode information to be combined into a single barcode with expanded tracking capability.

Utilizing four different states of "bars" in the Intelligent Mail® barcode allows more information to be provided in this single barcode. The four possible states are:

- Tracker (neither ascender nor descender)
- Full (both ascender and descender)
- Ascender only
- Descender only

Click here to use the tool to decode or encode tracking and delivery point ZIP Code™ Information.

Encode/Decode Tool

Download Intelligent Mail® barcode software and fonts

### Electronic Documentation References

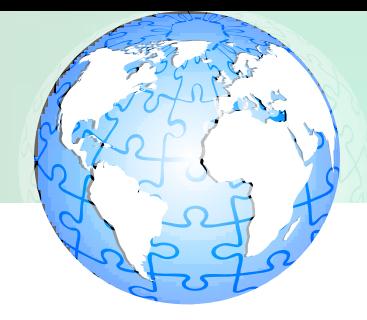

• eDoc

### – RIBBS

- Guide to the Business Customer Gateway On-line Services, and Full-Service Tools
	- https://ribbs.usps.gov/intelligentmail\_guides/documents/t ech\_guides/user\_access/ElectronicMailingInfoReportsGu ide1.pdf

### Software Vendor Authorization Program

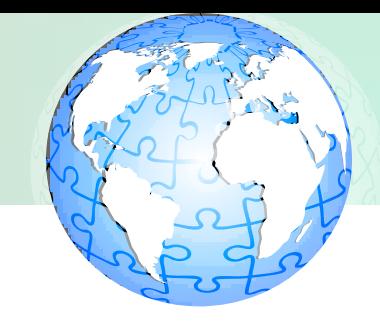

- Software Vendor Authorization Program
	- RIBBS
		- Authorized Vendors List
			- Provides list of specific capabilities of software
				- » https://ribbs.usps. gov/index.cfm?pa ge=electronicdoc

### **Electronic Documentation** (eDoc) & Full-Service

### **Software Vendors and Developers:**

The Postal Service has launched a voluntary process for software vendors and developers to validate their product(s) in the Test Environment for Mailers (TEM). Software vendor/developers should consider this option if their product is designed for mailers attempting to produce electronic documentation (eDoc) or Full Service mailings. Test scenarios exist for Mail.dat and Mail.XML submissions.

### **Disclaimer:**

Authorizations of the software product

**Printable View** 

#### **Important Links**

TEM Scenario Changes for January 2013 Release (PDF)

Authorized Vendors List (01/25/2013) (EXCEL)

eDoc and Full-Service Authorization Guide for Software Vendors using Mail.dat (10/28/2012)  $(PDF)$ 

eDoc and Full-Service Authorization Guide for Software Vendors using Mail.XML (10/28/2012) (PDF)

Vendor Enrollment Tool (10/28/2012) (EXCEL)

# Intelligent Mail Small Business Tool

- Intelligent Mail Small Business Tool
	- RIBBS
		- Overview of IMsb
			- Small Business Mailers User Guide
				- » https://ribbs.usps.gov/intelligen tmail\_mailpieces/documents/te ch\_guides/IMsbUserGuide.pdf

# – Business Customer Gateway

- Steps for Getting Started
	- Getting Started Homepage
		- » https://gateway.usps.com/bcg/i msbTool.htm

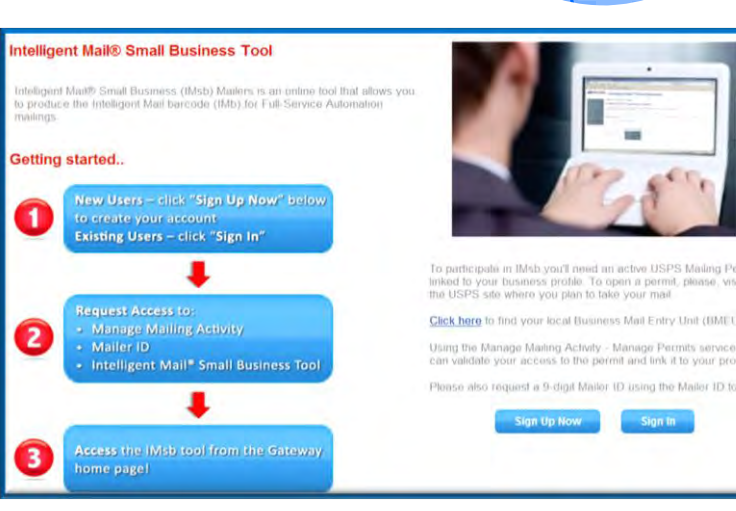

### TEM References

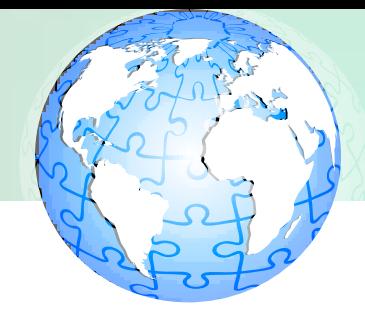

- TEM
	- USPS.com
		- General Information
			- https://www.usps.com/postalone/testing.htm
	- RIBBS
		- Test Environment for Mailers (TEM): Checklist and **Troubleshooting** 
			- https://ribbs.usps.gov/intelligentmail\_gateway/documents /tech\_guides/TEMCHECKLIST.pdf

### FAST References

### • FAST

### – FAST.USPS.com

- Home Page
	- https://fast.usps.com/fast/main/viewLandingPage.action

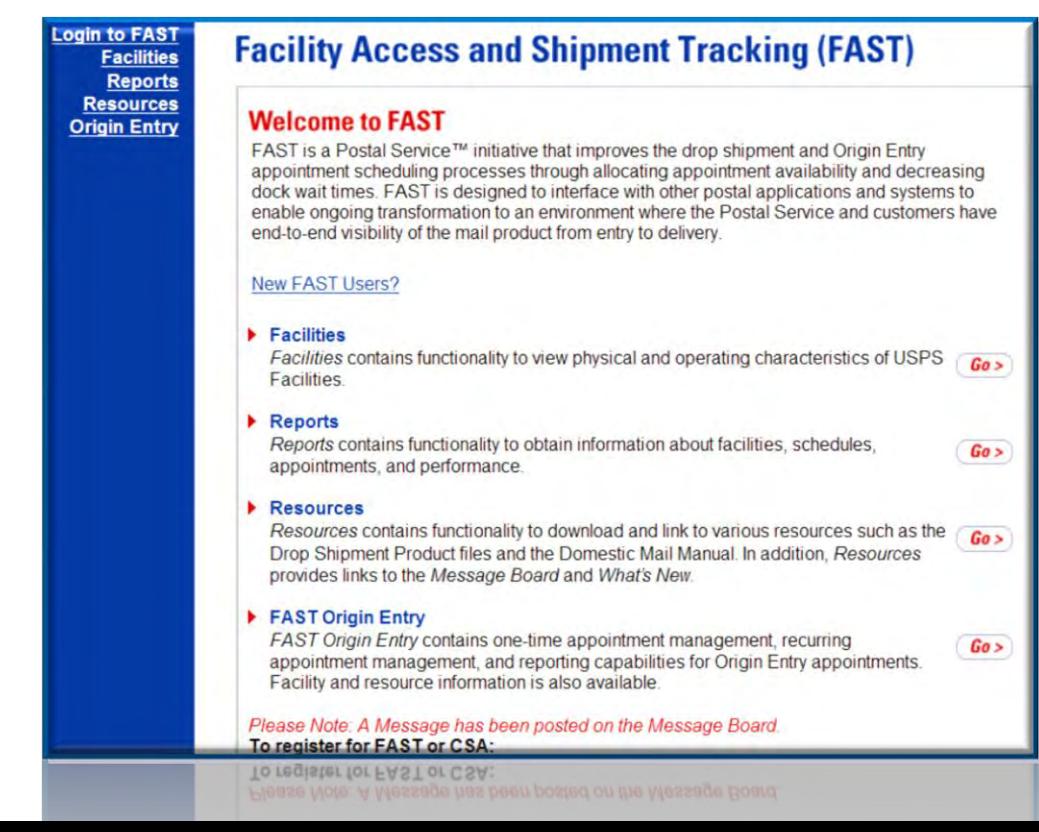

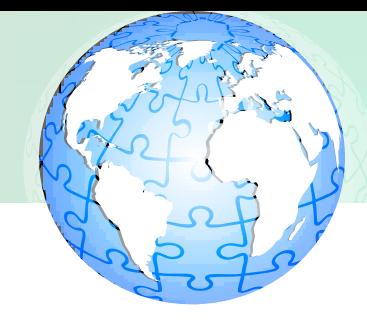

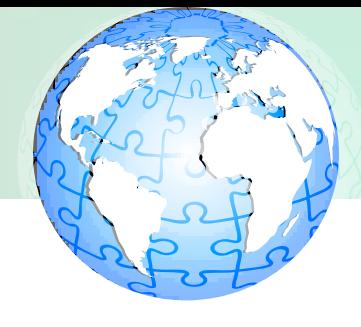

- Container, Tray, Bundle Scan Data
	- RIBBS
		- Details About Online Reports
			- User Access to Electronic Mailing Information and Reports
				- » https://ribbs.usps.gov/intelligentmail\_guides/docume nts/tech\_guides/user\_access/ElectronicMailingInfoR eportsGuide1.pdf
		- Information on Mail.XML data distribution
			- Postal Service Mail.XML Technical Specification
				- » https://ribbs.usps.gov/intelligentmail\_schedule2013/r eleaseoverview2013.cfm (Click on "Technical Specifications and Guides"

### IMb Tracing References

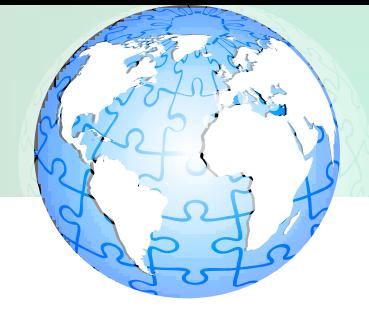

63

- IMb Tracing
	- General Information, Reporting & Tracking
		- mailtracking.usps.com

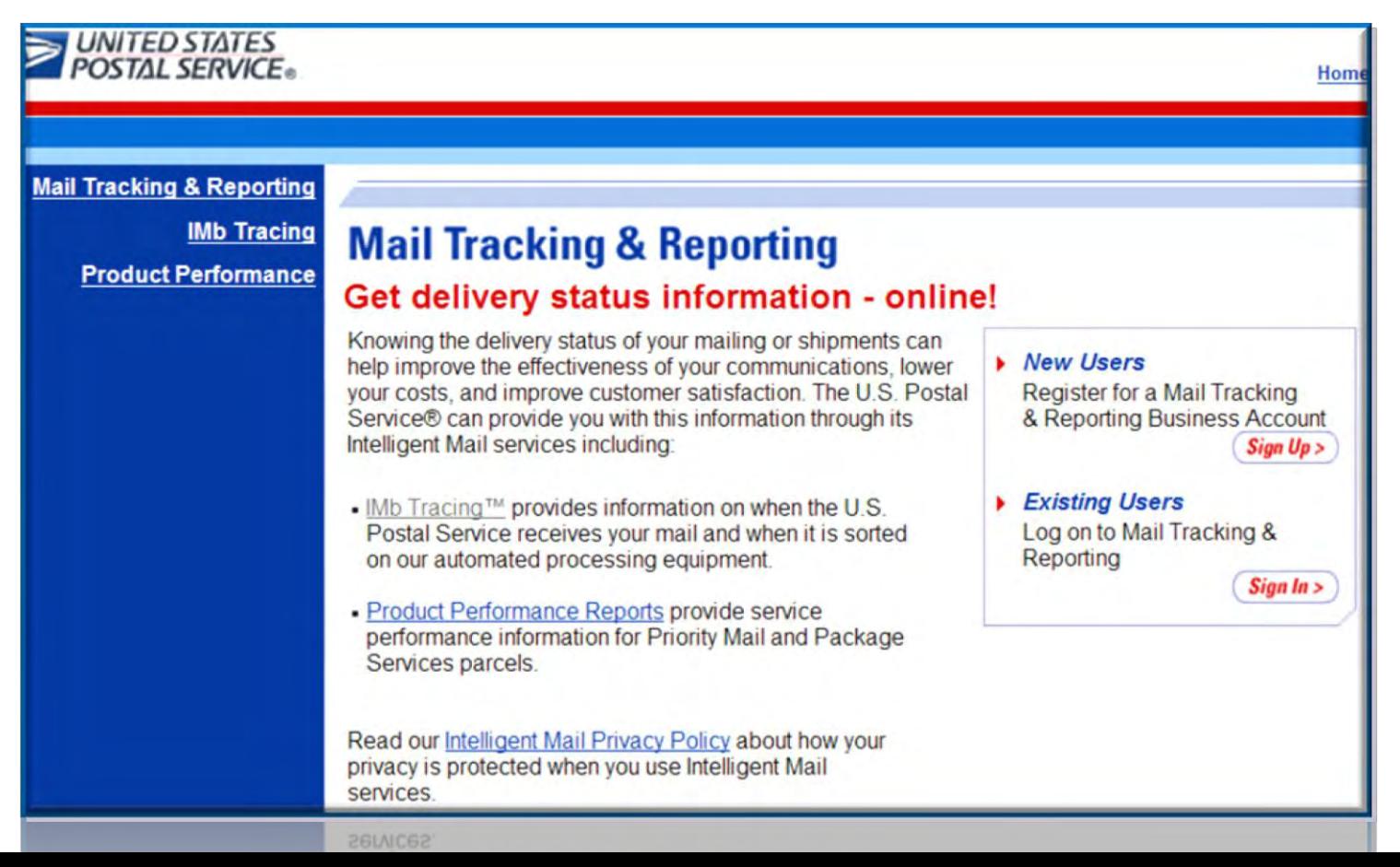